## Susana Irene Díaz Rodríguez

Full professor of Artificial Intelligence

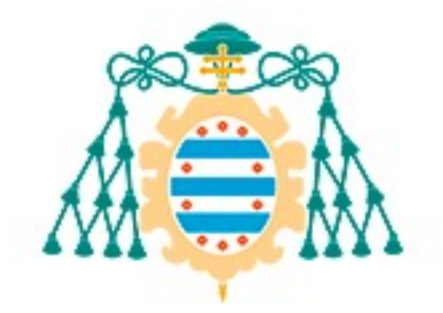

Universidad de Oviedo

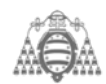

## Machine learning & Applications

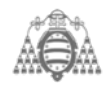

**3/16**The term *machine learning* refers to the automated detection of meaningful patterns in data

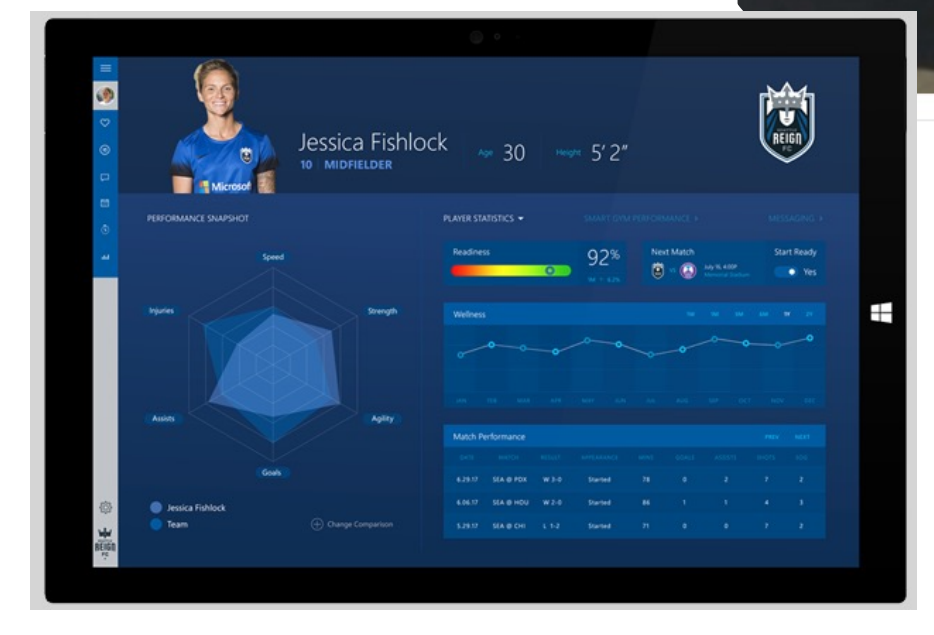

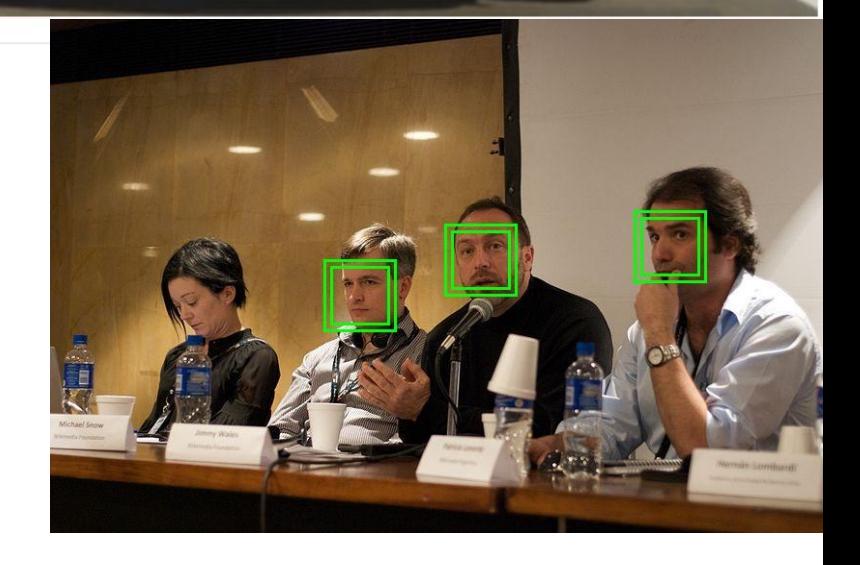

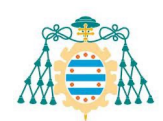

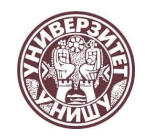

# What learning is  $\boxtimes$

E

f<br>T

#### **When do we need Machine Learning?**

•*Tasks Performed by Humans: Learn from experience*

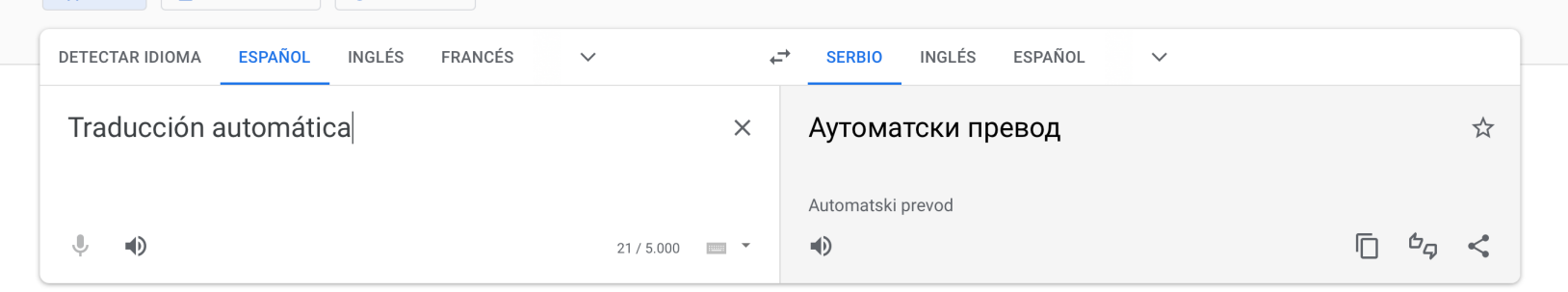

Enviar comentarios

#### •*Tasks beyond human capacities*

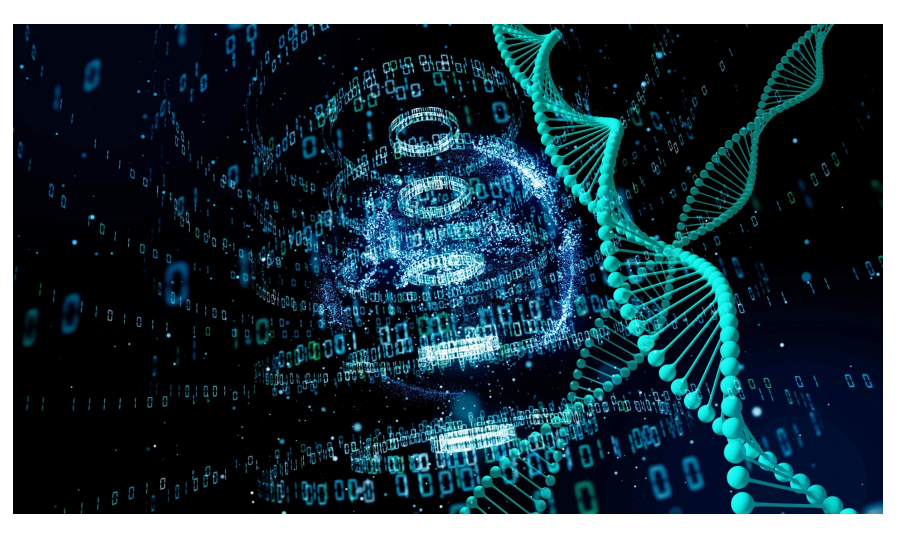

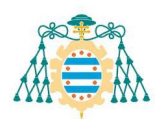

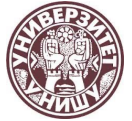

#### Data Mining

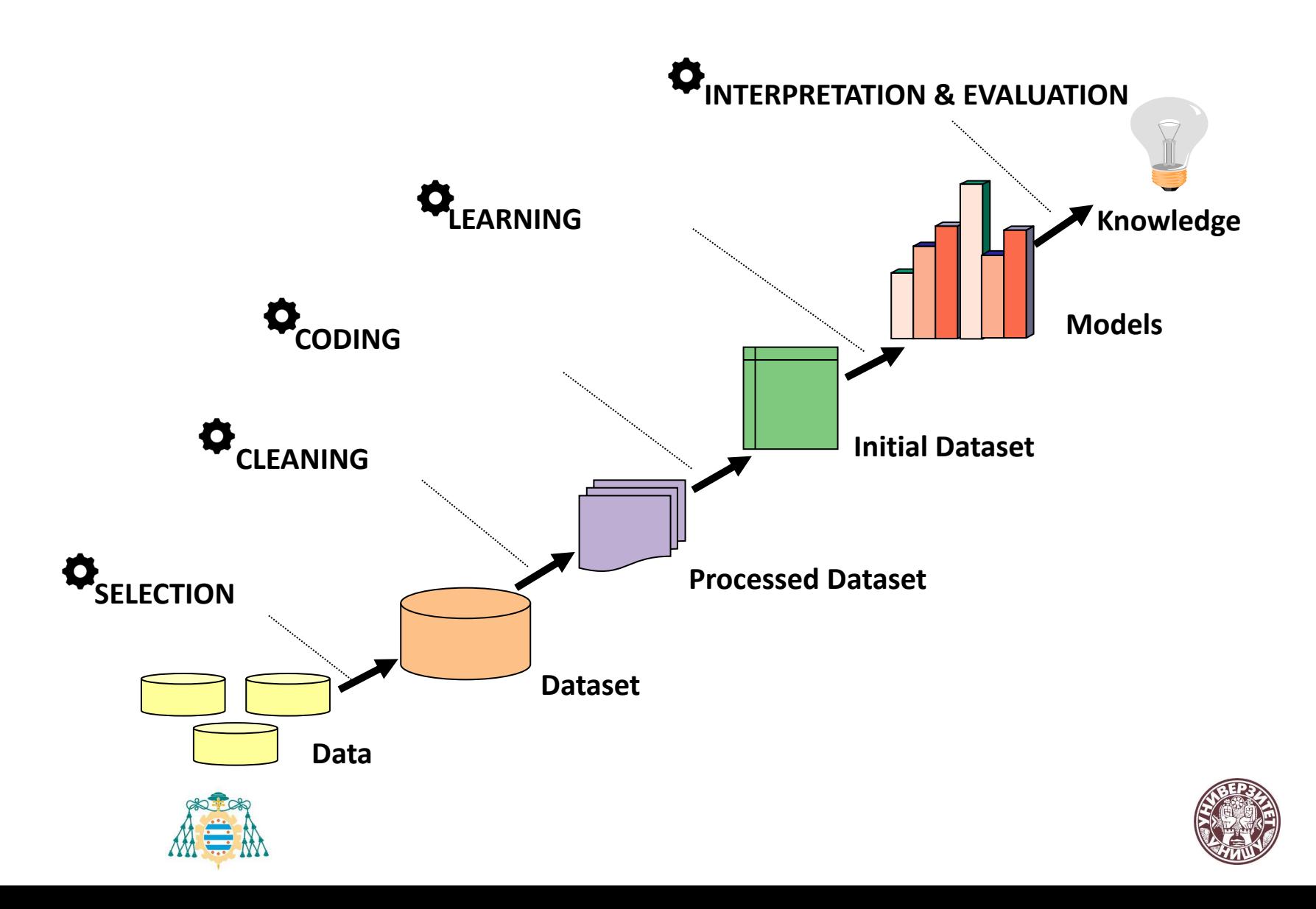

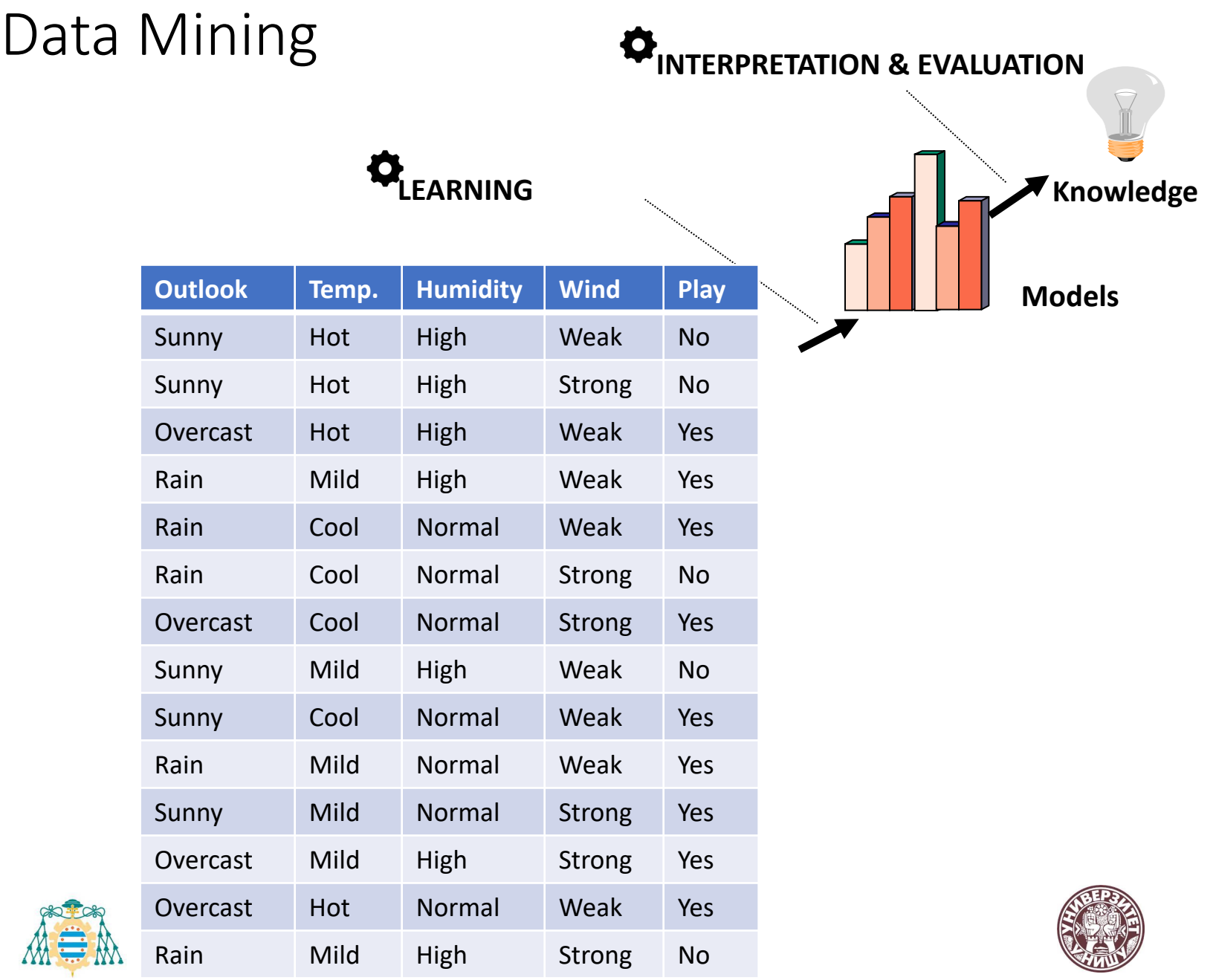

#### Taxonomy

Learn a function mapping inputs to outputs using labeled training data (you get instances/examples with both inputs and ground truth output)

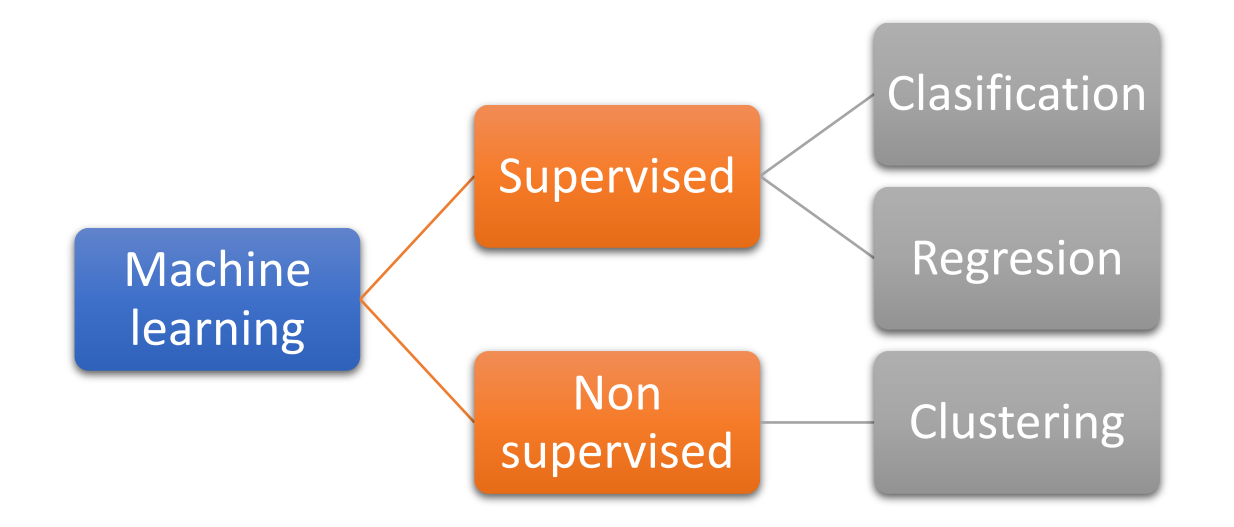

Learn something about just data without any labels (harder!), for example clustering instances that are "similar"

## Supervised ML

- Inpu tdata
- Input to the function(features/attributes of data)
- The function or model you choose
- The optimization algorithm you use to explore space of functions

#### **10/16** Problem statement

- Set of possible instances  $\mathcal{X}$
- Set of possible labels  $\mathcal Y$

D

- Unknown target function  $f: \mathcal{X} \rightarrow \mathcal{Y}$
- Set of function hypotheses  $H = \{h \mid h : \mathcal{X} \rightarrow \mathcal{Y}\}$

Input: Training examples of unknown target function f  $\{\langle x_i, y_i \rangle\}_{i=1}^n = \{\langle x_1, y_1 \rangle, \ldots, \langle x_n, y_n \rangle\}$ 

**Output:** Hypothesis  $h \in H$  that best approximates f

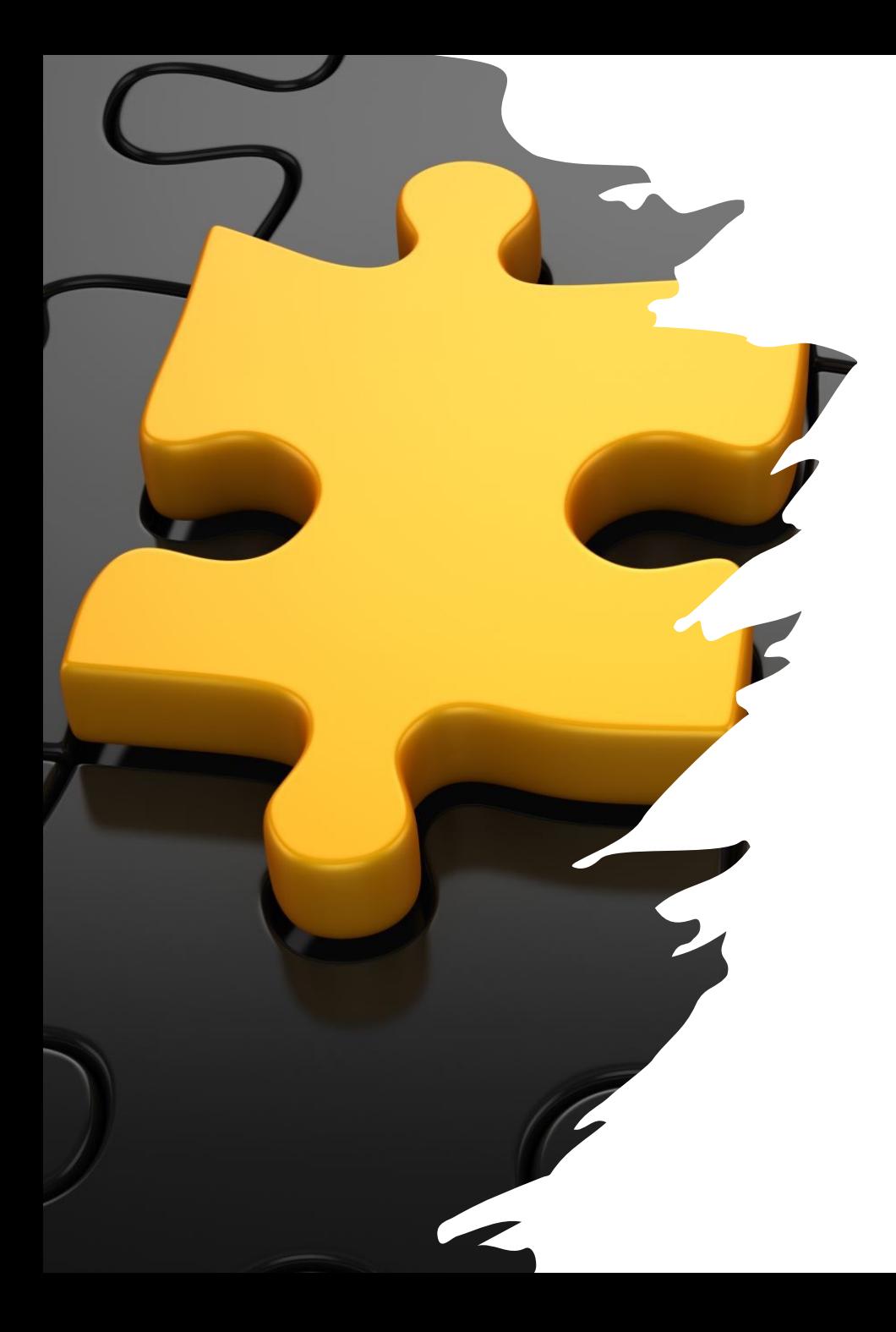

## Which one is the best solution ?

- $h^* = argmax_{\{h \in H\}}[P(h|Data$
- **Select the simplest solution**  (Ockham principle)

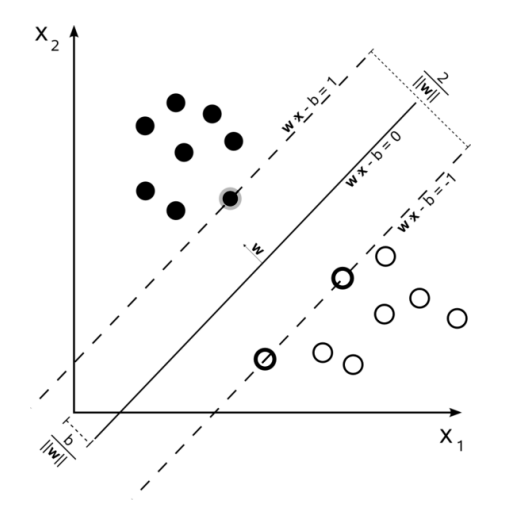

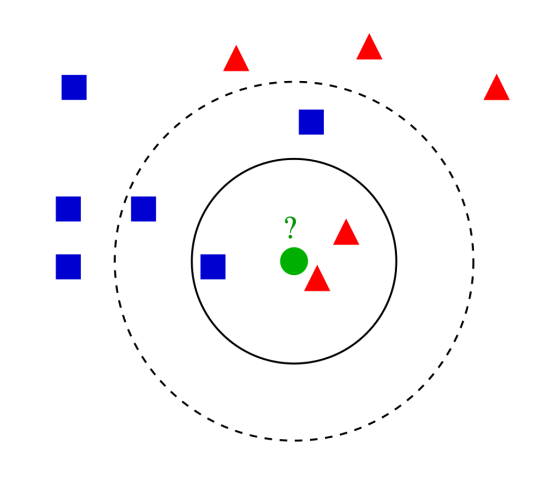

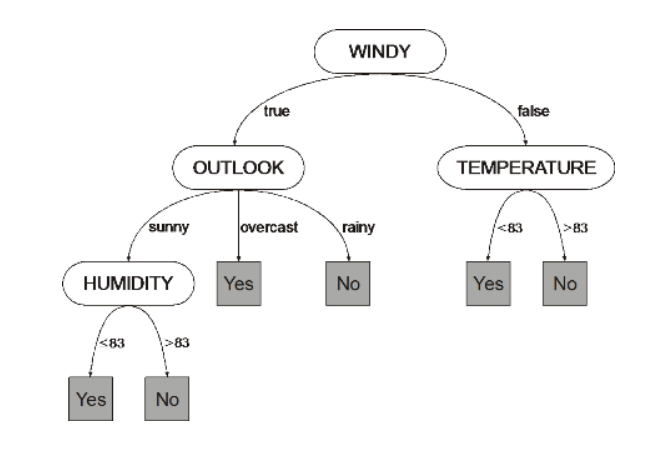

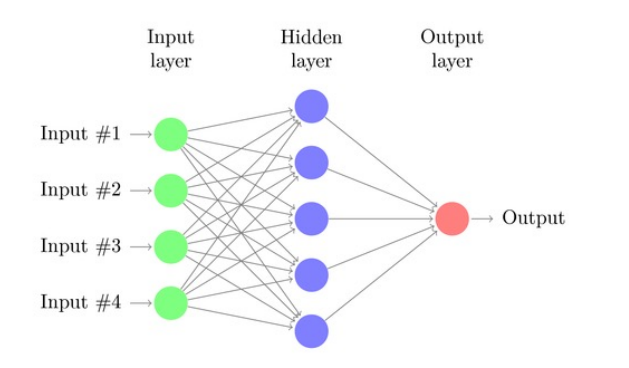

## Different paradigms

## Decision Trees

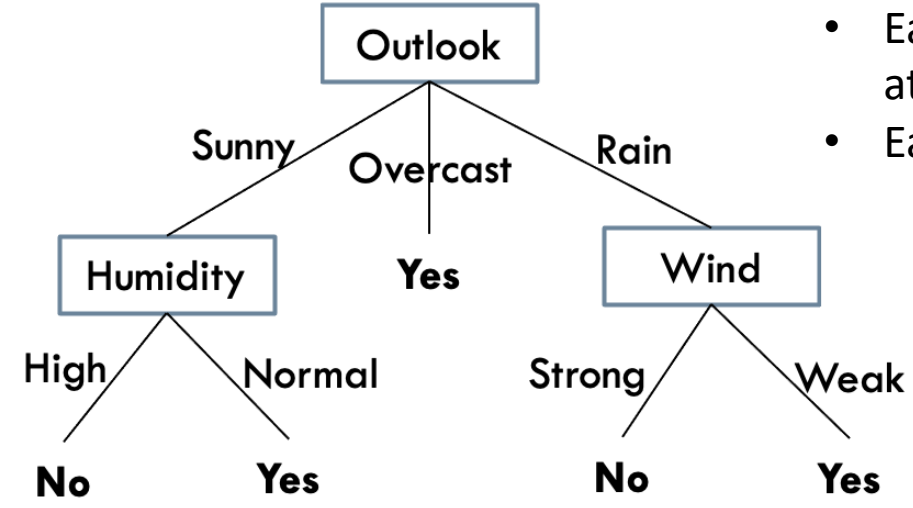

- Each internal node is a test on one attribute
- Each leaf node: Prediction

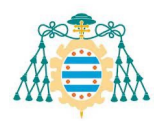

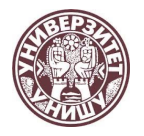

## Do we play tennis?

**The prediction is :** 

■{Outlook:Sunny, Temperature: Hot, Humidity: High, Wind: Strong}

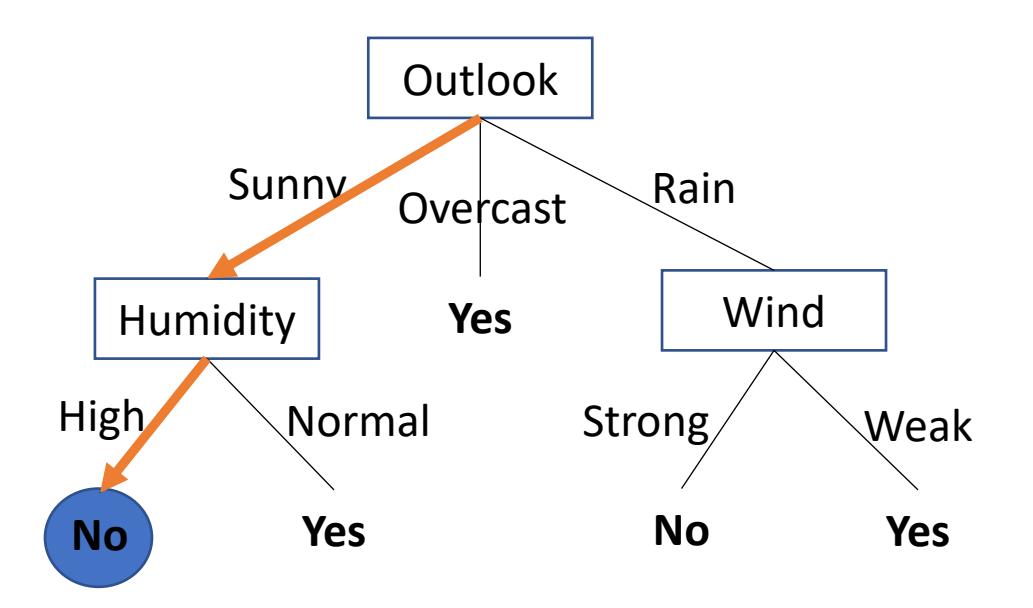

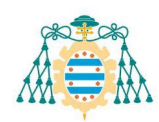

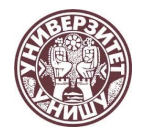

## K-NN

#### **Maybe the simplest method** *Instance based learning*

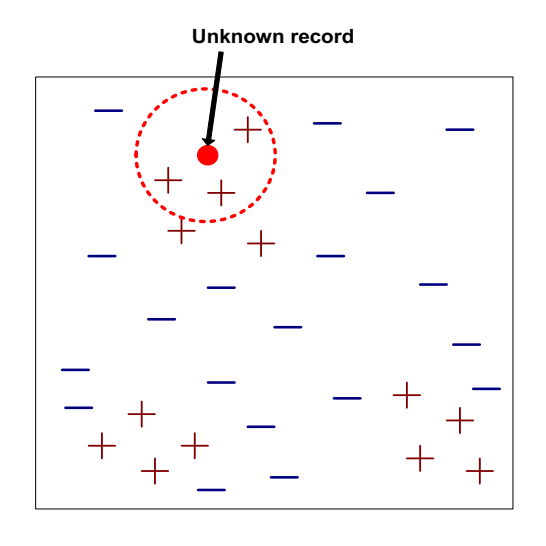

**15/16**

Require 3 inputs

- 1. Training set
- 2. A distance
- *3. k*, the number of neighbors

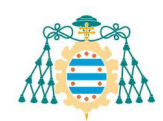

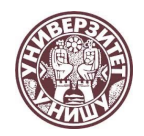

## K-NN

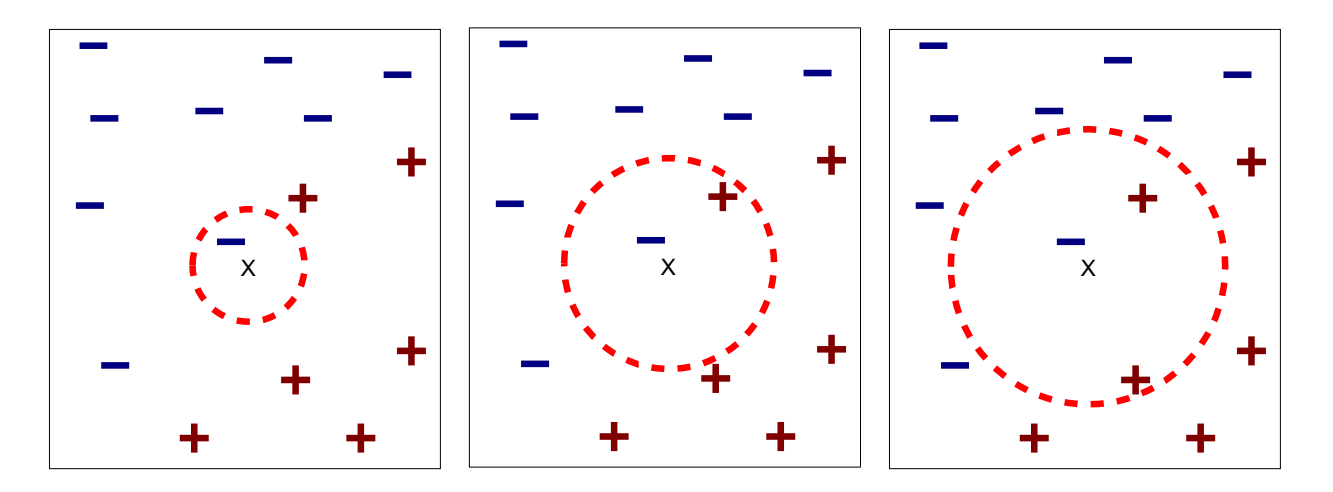

(a) 1-nearest neighbor (b) 2-nearest neighbor (c) 3-nearest neighbor

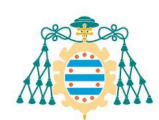

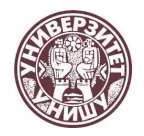

$$
\min_{\mathbf{w},b} \frac{1}{2} ||\mathbf{w}||^2, \text{ subject to } y_i(\mathbf{w}x_i + b) \ge 1
$$
\n
$$
L(\mathbf{w}, b, \alpha) = \frac{1}{2} ||\mathbf{w}||^2 - \sum_{i=1}^n \alpha_i \{y_i(\mathbf{w}x_i + b) - 1\}
$$
\n
$$
\alpha_i \ge 0 \,\forall i = 1, \dots, n
$$
\n
$$
\alpha_i \ge 0 \,\forall i = 1, \dots, n
$$
\n
$$
\max_{\alpha} L_d(\alpha) = \sum_{i=1}^n \alpha_i - \frac{1}{2} \sum_{i=1}^n \sum_{j=1}^n \alpha_i \alpha_j y_i y_j x_i x_j
$$
\nSubject to\n
$$
\alpha_i \ge 0 \,\forall i, \quad 0 = \sum_{i=1}^n \alpha_i y_i
$$
\n
$$
\alpha_i \ge 0 \,\forall i, \quad 0 = \sum_{i=1}^n \alpha_i y_i
$$
\n
$$
\alpha_i \ge 0 \,\forall i, \quad 0 = \sum_{i=1}^n \alpha_i y_i
$$

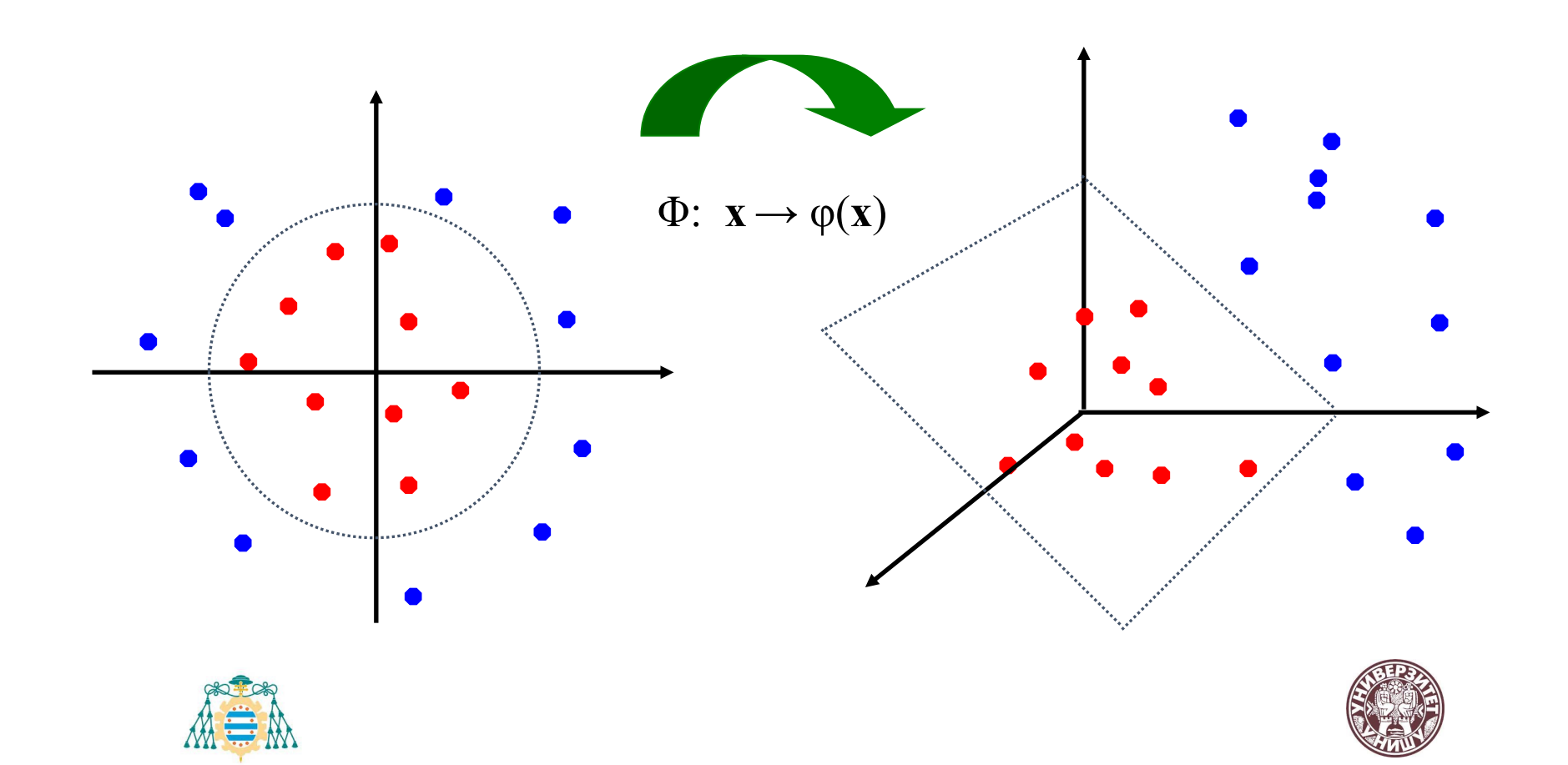

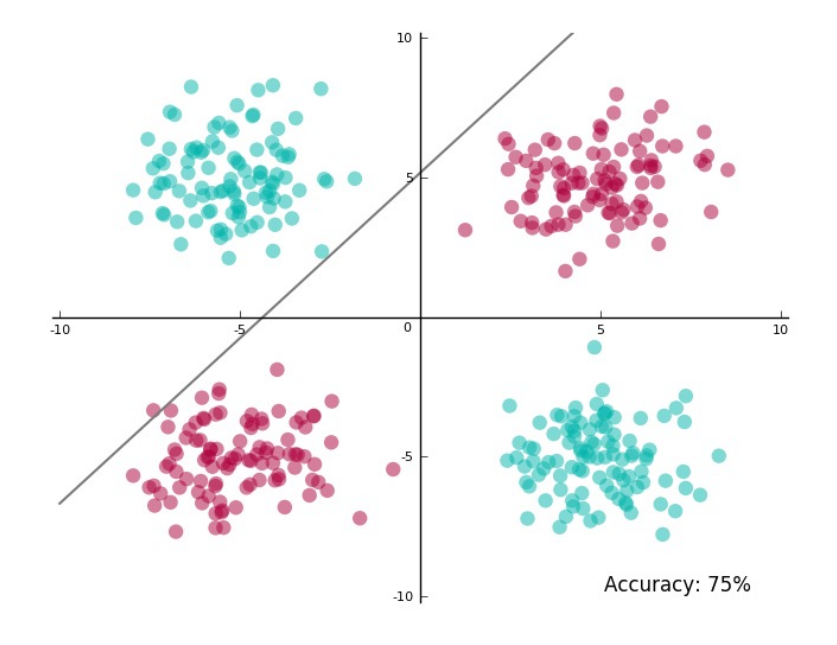

$$
X_1 = x_1^2
$$
  
\n
$$
X_2 = x_2^2
$$
  
\n
$$
X_3 = \sqrt{2}x_1x_2
$$

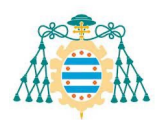

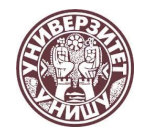

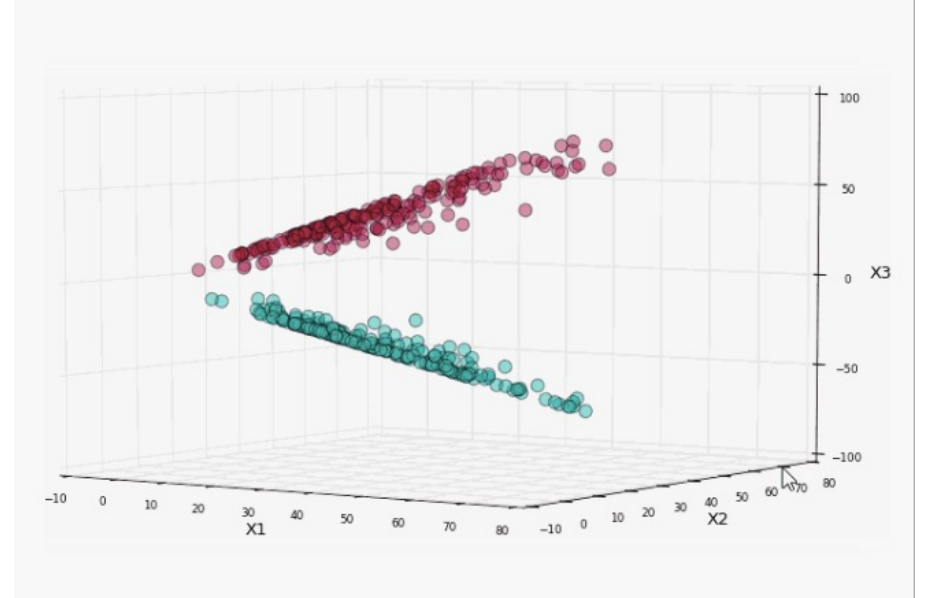

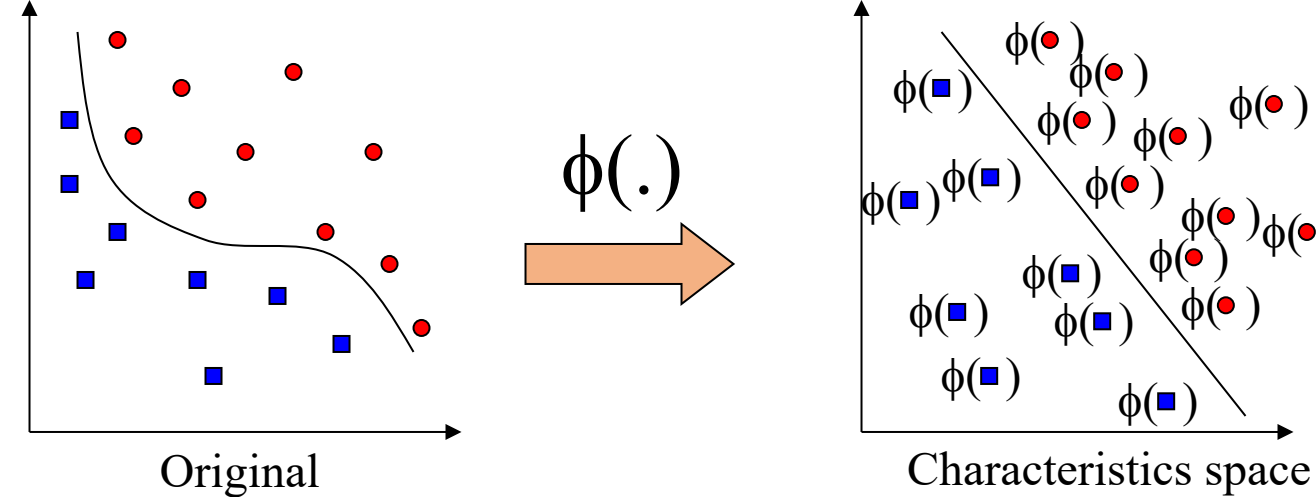

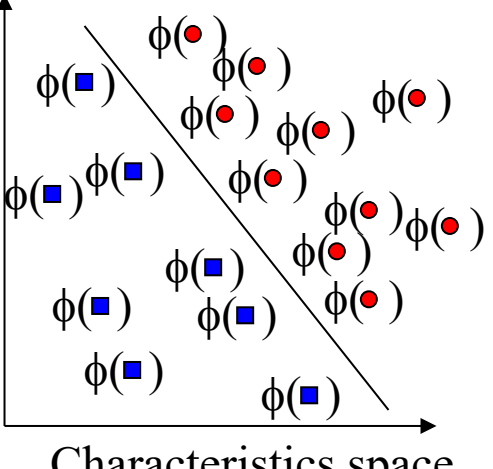

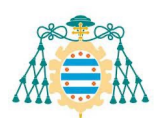

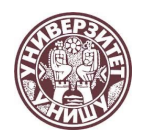

$$
\min_{\mathbf{w},b} \frac{1}{2} ||\mathbf{w}||^{2} + C \sum_{i=1}^{n} \xi_{i},
$$
\nsubject to  $y_{i}(\mathbf{w}x_{i} + b) \ge 1 - \xi_{i}$   $\mathbf{w} \cdot \mathbf{x} + b \ge 1$   
\n
$$
L(\mathbf{w}, b, \alpha) = \frac{1}{2} ||\mathbf{w}||^{2} + C \sum_{i=1}^{n} \xi_{i} - \sum_{i=1}^{n} \alpha_{i} \{y_{i}(\mathbf{w}x_{i} + b) - 1\}
$$
\n
$$
0 \le \alpha_{i} \le C \quad \forall i=1,...,n
$$
\n
$$
\max_{\alpha} L_{\alpha}(\alpha) = \sum_{i=1}^{n} \alpha_{i} - \frac{1}{2} \sum_{i=1}^{n} \sum_{j=1}^{n} \alpha_{i} \alpha_{j} y_{i} y_{j} K(x_{i}x_{j})
$$
\n
$$
\text{Subject to}
$$
\n
$$
0 \le \alpha_{i} \le C \sum_{i=1}^{n} \alpha_{i} y_{i} = 0
$$
\n
$$
\text{subject to}
$$
\n
$$
0 \le \alpha_{i} \le C \sum_{i=1}^{n} \alpha_{i} y_{i} = 0
$$
\n
$$
\text{where } \alpha_{i} \in \mathbb{R}
$$

$$
g(x) = wx + b = \sum_{i \in VS} \alpha_i y_i x_i x + b
$$

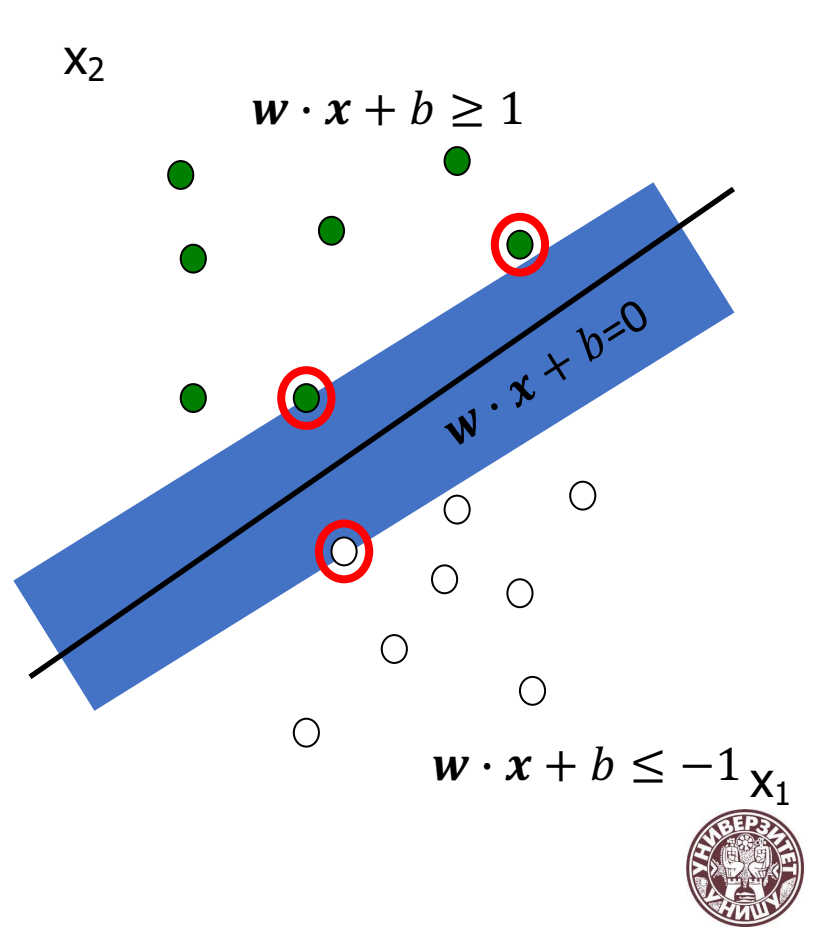

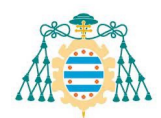

Polynomial (degree  $d$ )

$$
K(x, y) = (xy + 1)^d
$$

Radial (width  $\sigma$ )

**23/16**

$$
K(x, y) = e^{-\|x - y\|^2/(2\sigma^2)}
$$

Sigmoidal (parameters  $\kappa$  and  $\theta$ )

$$
K(x, y) = \tanh(\kappa xy + \theta)
$$

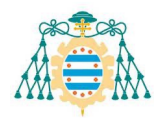

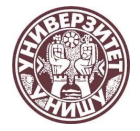

#### Polynomial kernel

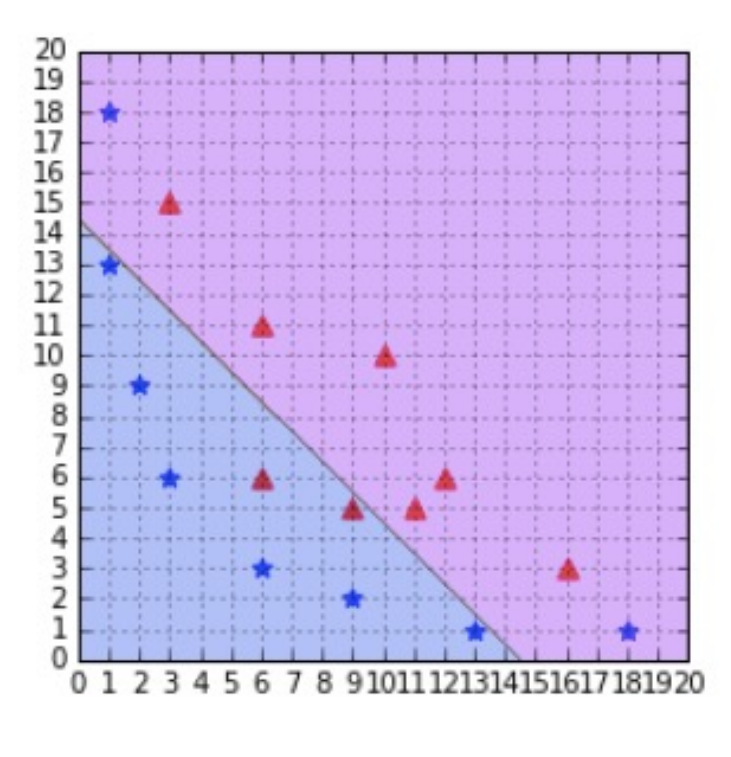

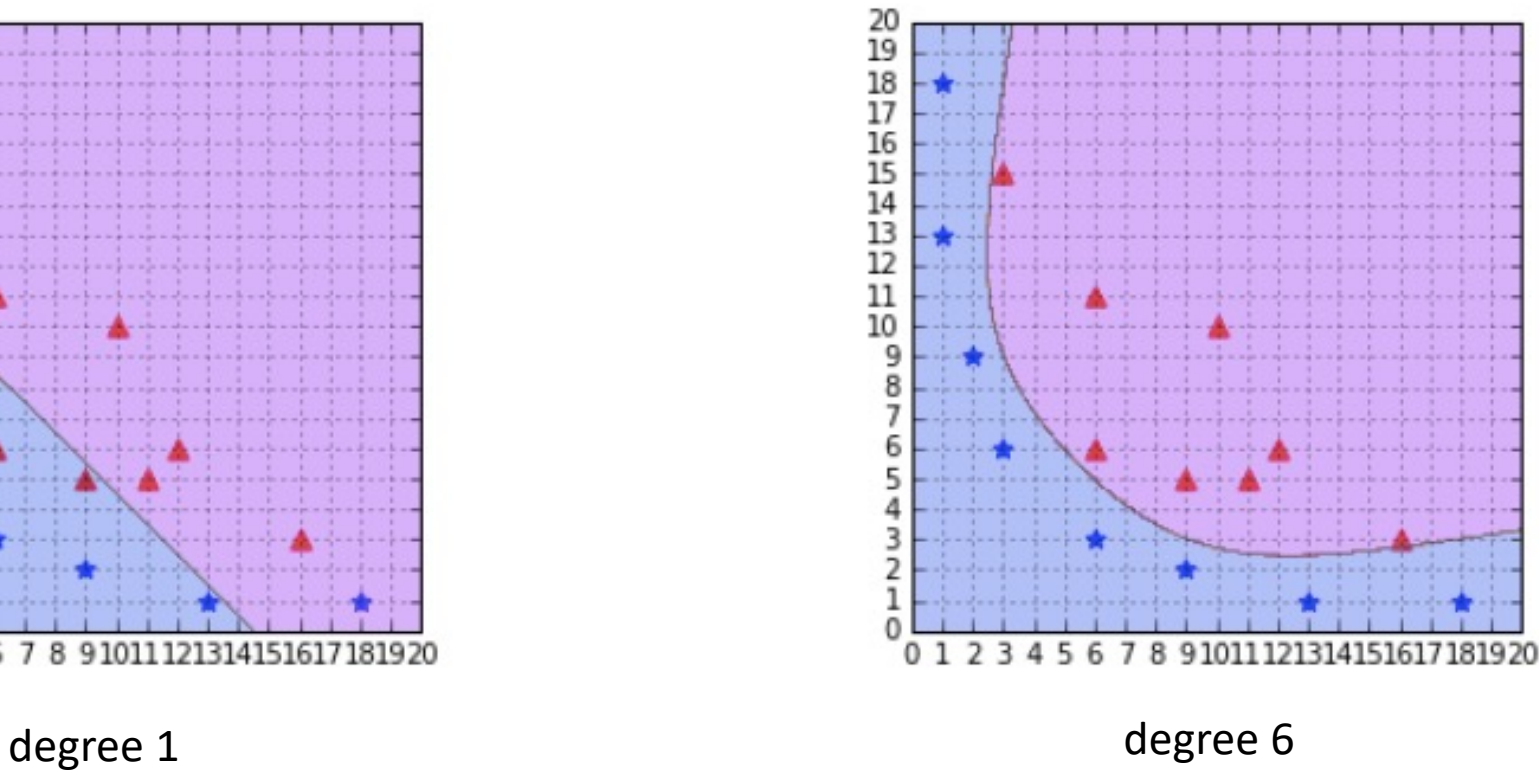

#### Radial Kernel

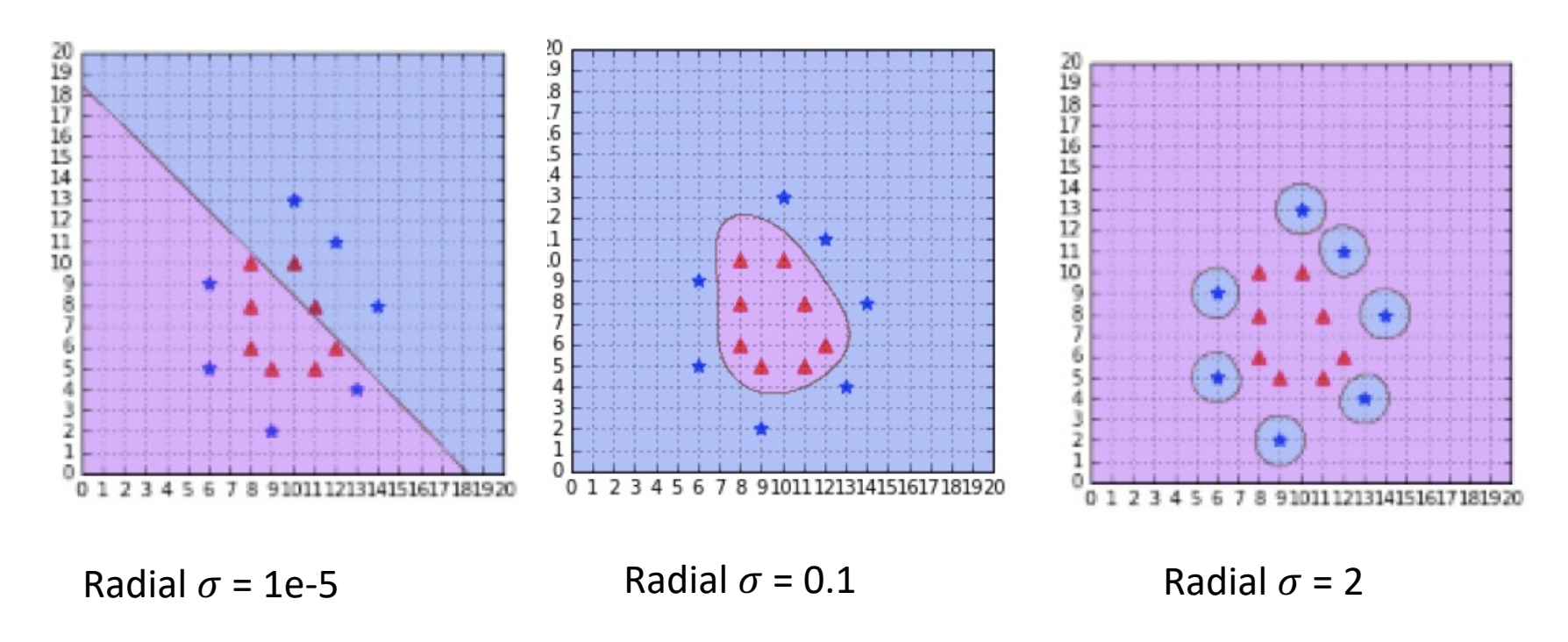

 $\sigma$  low, linear SVM .  $\sigma$  high, overfitting

#### Neurons

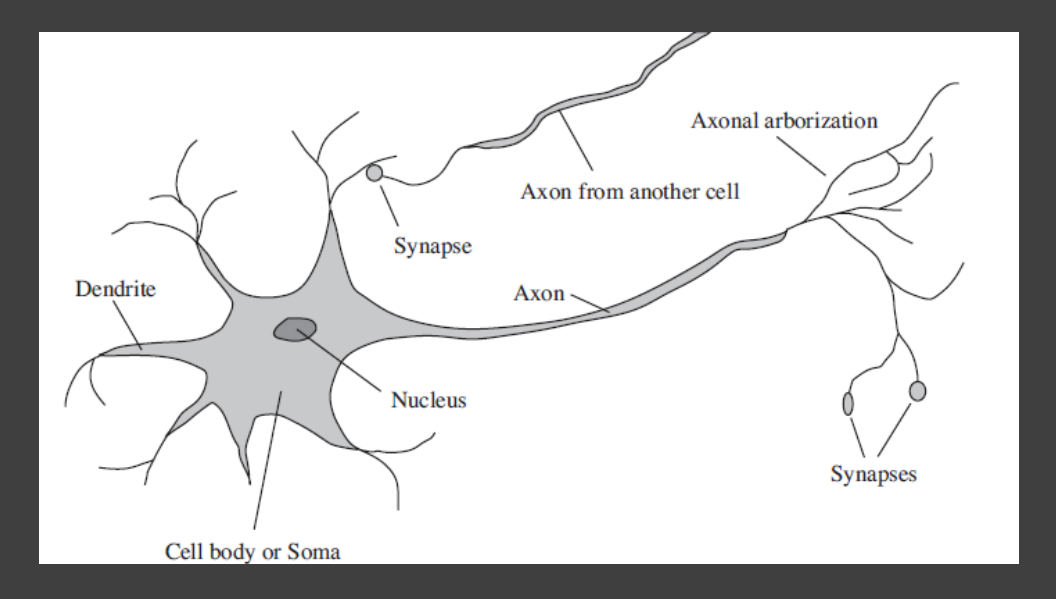

#### Artificial Neuron

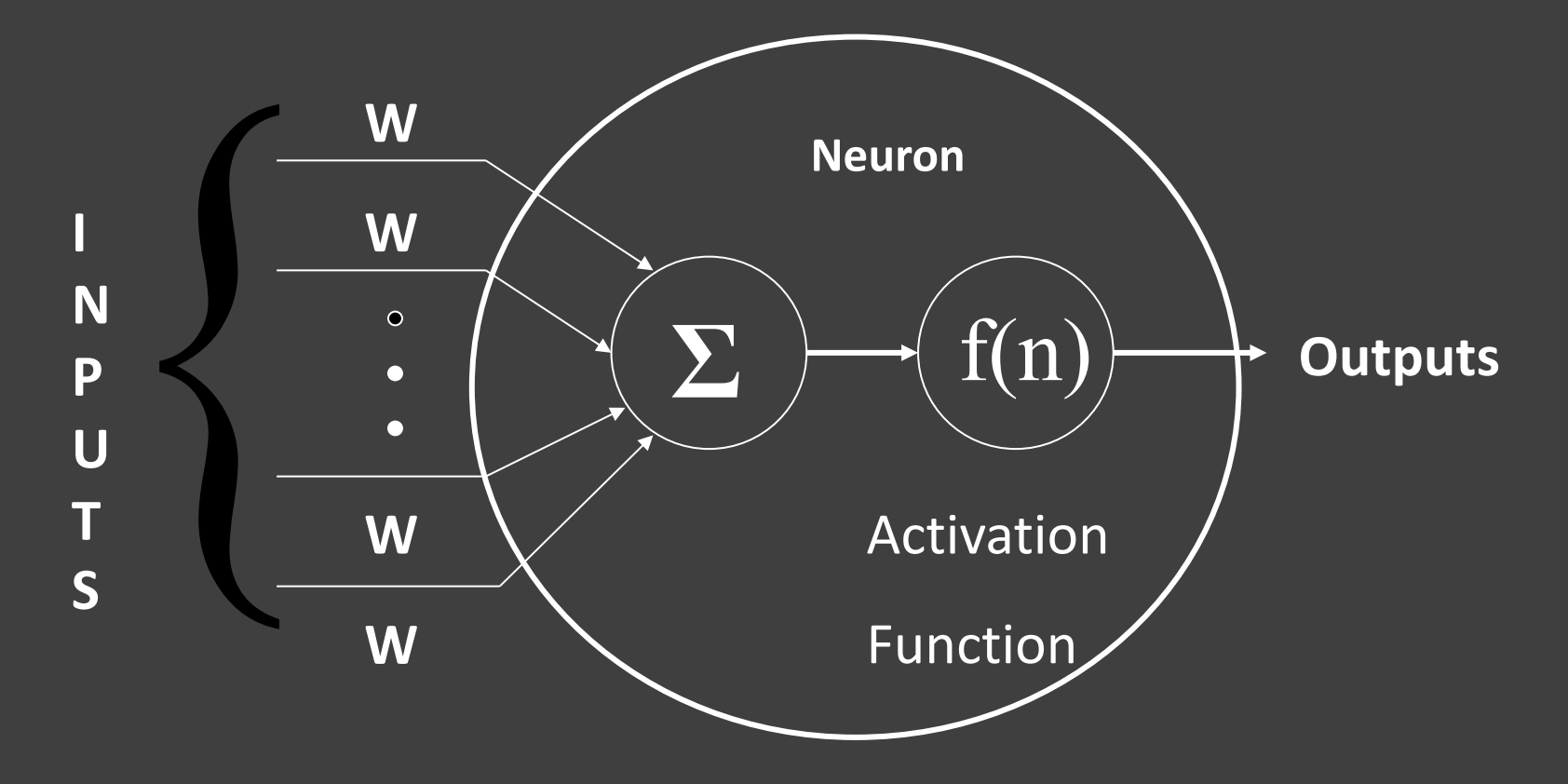

**W=Weight**

#### Neural networks

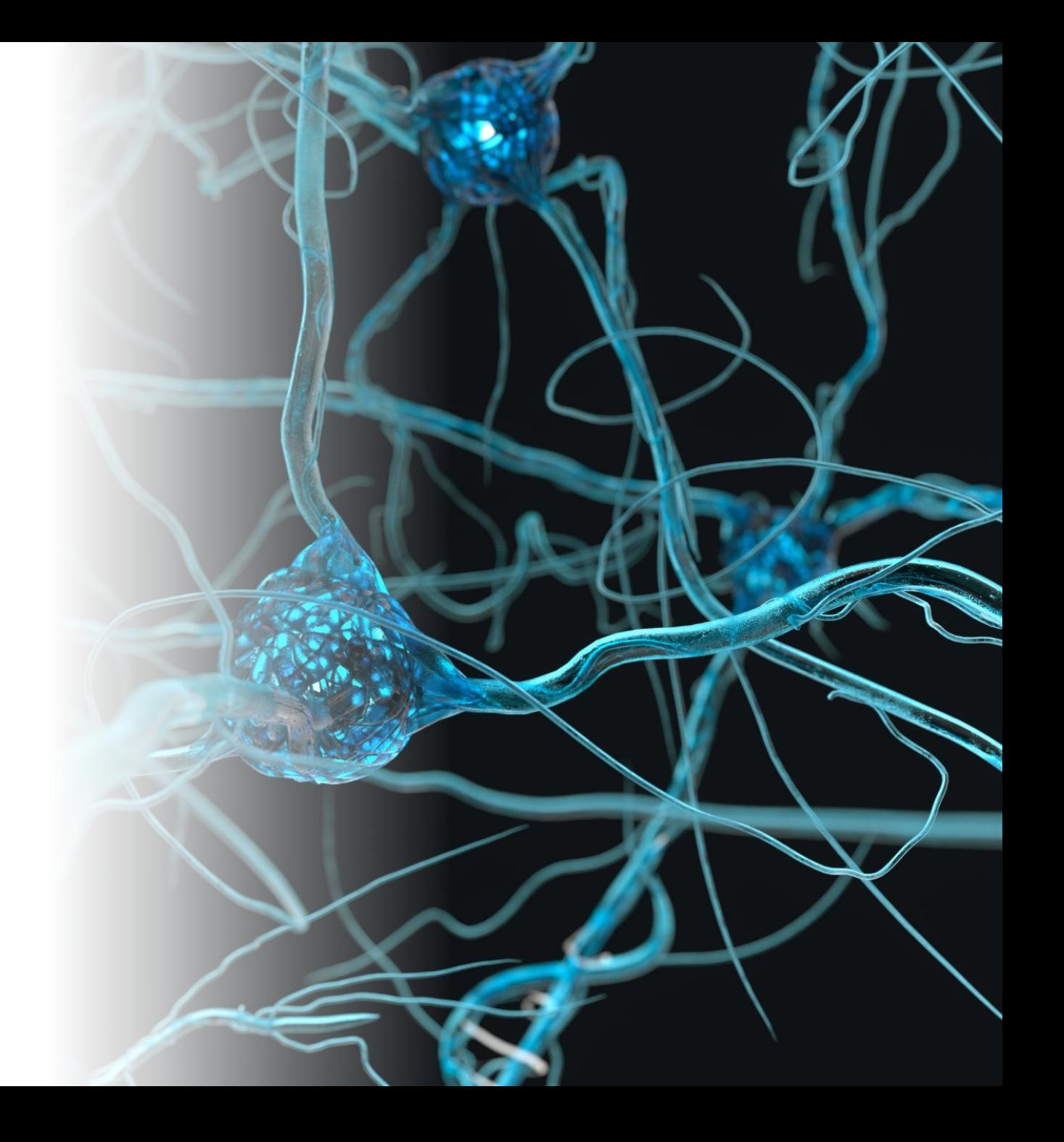

## Perceptron

#### • Linear treshold unit (LTU)

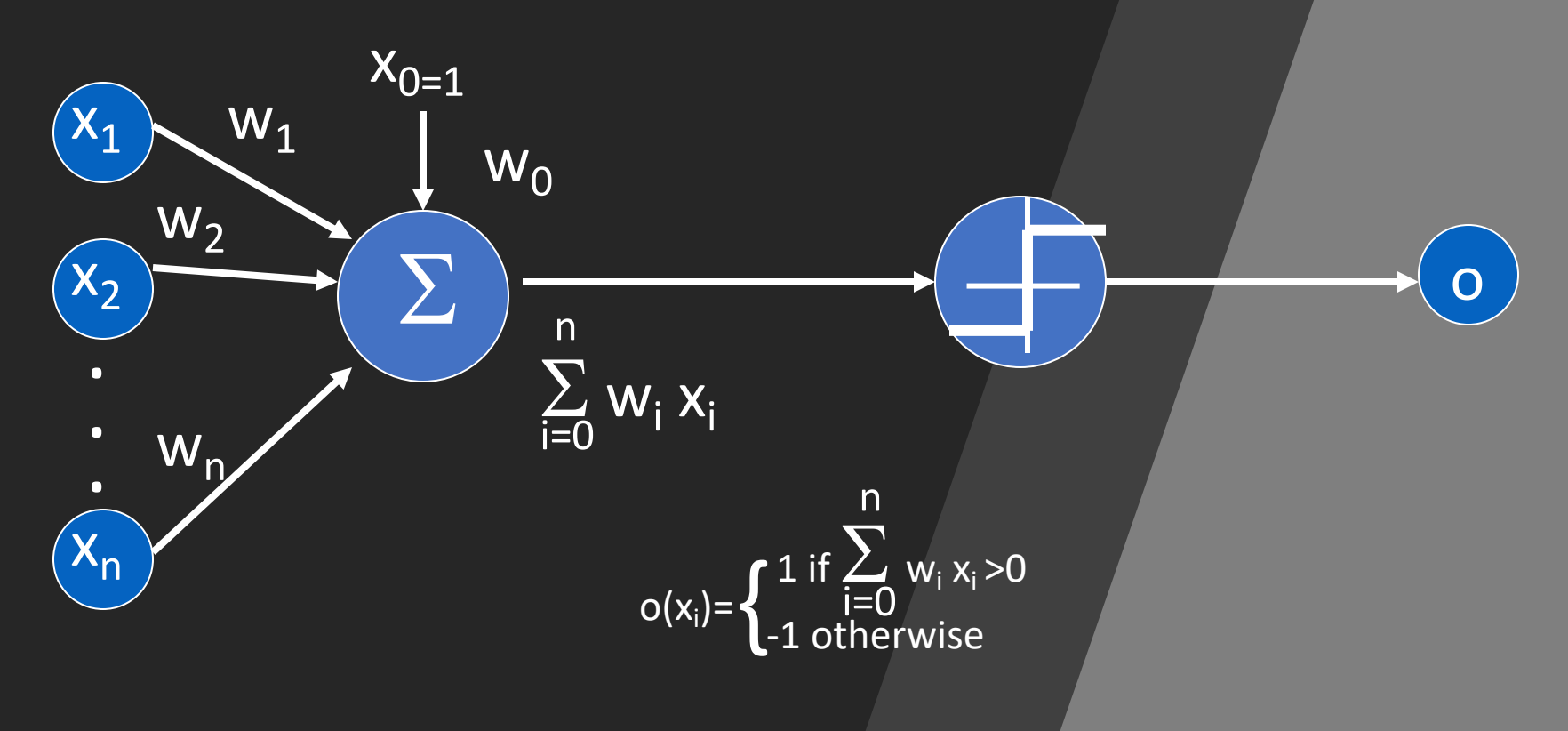

#### Perceptron Learning Rule

 $W_i = W_i + \Delta W_i$  $\Delta w_i = \eta$  (t - o)  $x_i$ h *learning rate*

• If the output is incorrect ( $t\neq o$ ) the weights  $w_i$ are changed such that the output of the perceptron for the new weights is *closer* to t.

- The algorithm converges to the correct classification
	- if the training data is linearly separable
	- $\bullet$  and  $\eta$  is sufficiently small

#### Decision Surface of a Perceptron

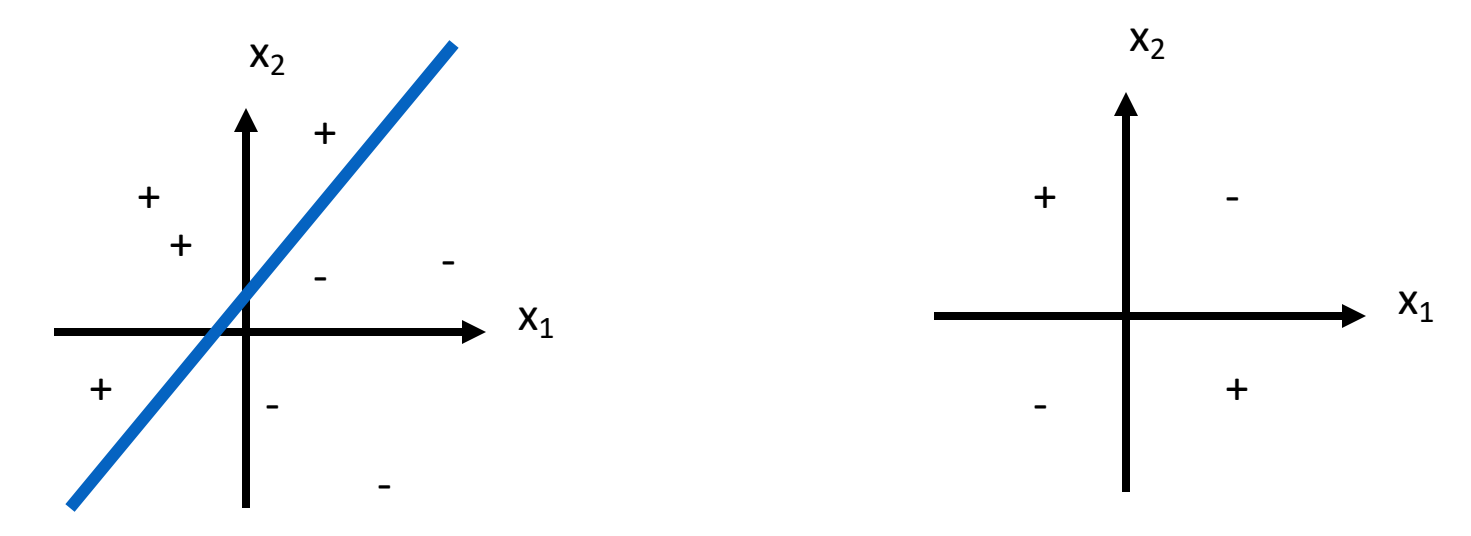

Linearly separable **Non-Linearly separable** Non-Linearly separable

- Perceptron is able to represent some useful functions
- AND( $x_1, x_2$ ) choose weights  $w_0 = -1.5$ ,  $w_1 = 1$ ,  $w_2 = 1$
- But functions that are not linearly separable (e.g. XOR) are not representable

#### Multi layer netwoks

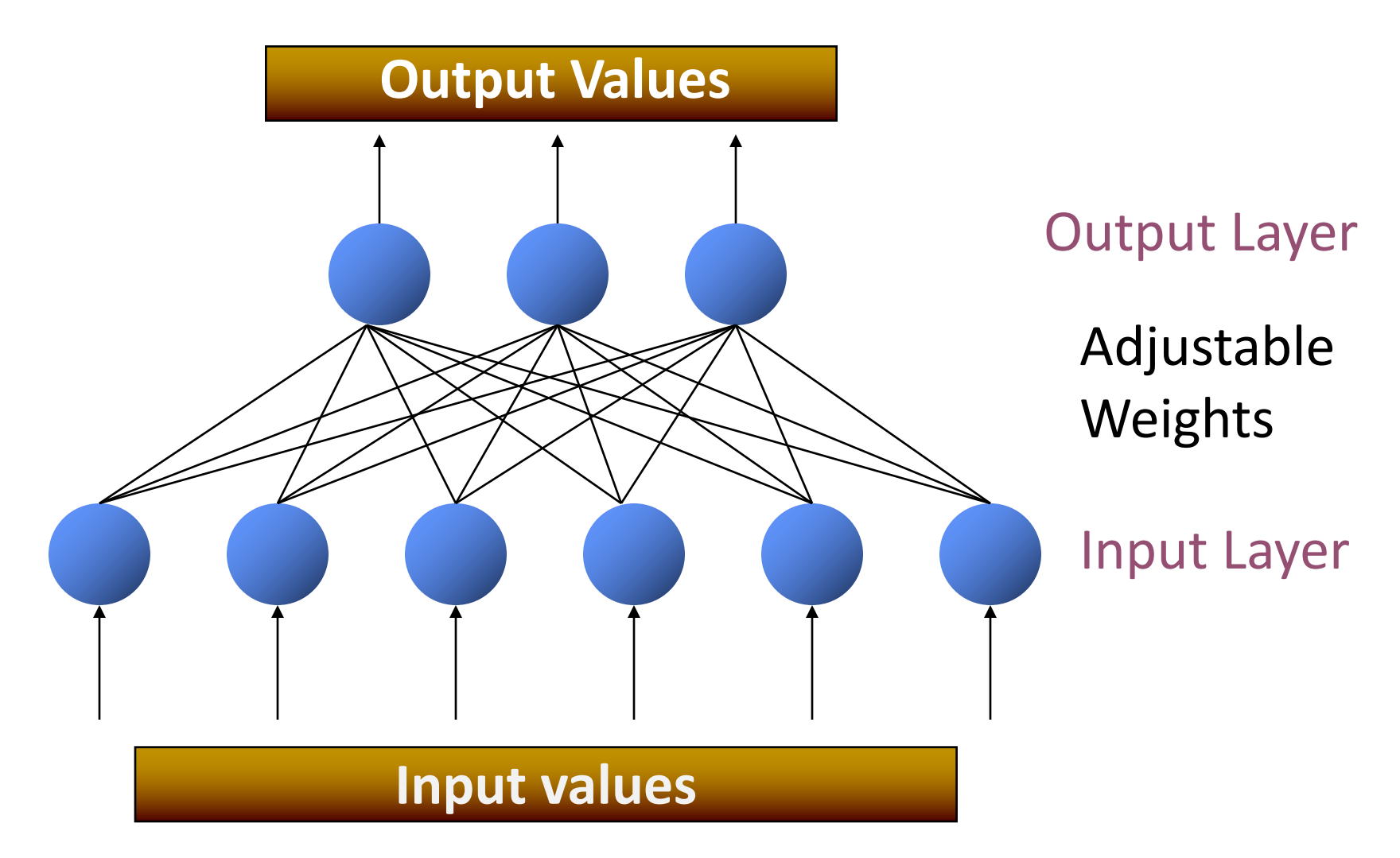

#### NN for Machine Learning

1. Given training data: 3. Define goal:

$$
\{\boldsymbol{x}_i, \boldsymbol{y}_i\}_{i=1}^N
$$

$$
\boldsymbol{\theta}^* = \arg\min_{\boldsymbol{\theta}} \sum_{i=1}^N \ell(f_{\boldsymbol{\theta}}(\boldsymbol{x}_i), \boldsymbol{y}_i)
$$

 $\boldsymbol{\theta}^{(t+1)} = \boldsymbol{\theta}^{(t)} - \eta_t \nabla \ell(f_{\boldsymbol{\theta}}(\boldsymbol{x}_i), \boldsymbol{y}_i)$ 

- 2. Choose:
	- Decision function

4. Train

$$
\hat{\bm{y}} = f_{\bm{\theta}}(\bm{x}_i)
$$

– Loss function

$$
\ell(\hat{\bm{y}}, \bm{y}_i) \in \mathbb{R}
$$

## Multi layer networks

- Transforms neuron's input into output.
- Features of activation functions:
	- A squashing effect is required
		- Prevents accelerating growth of activation levels through the network.
	- Simple and easy to calculate

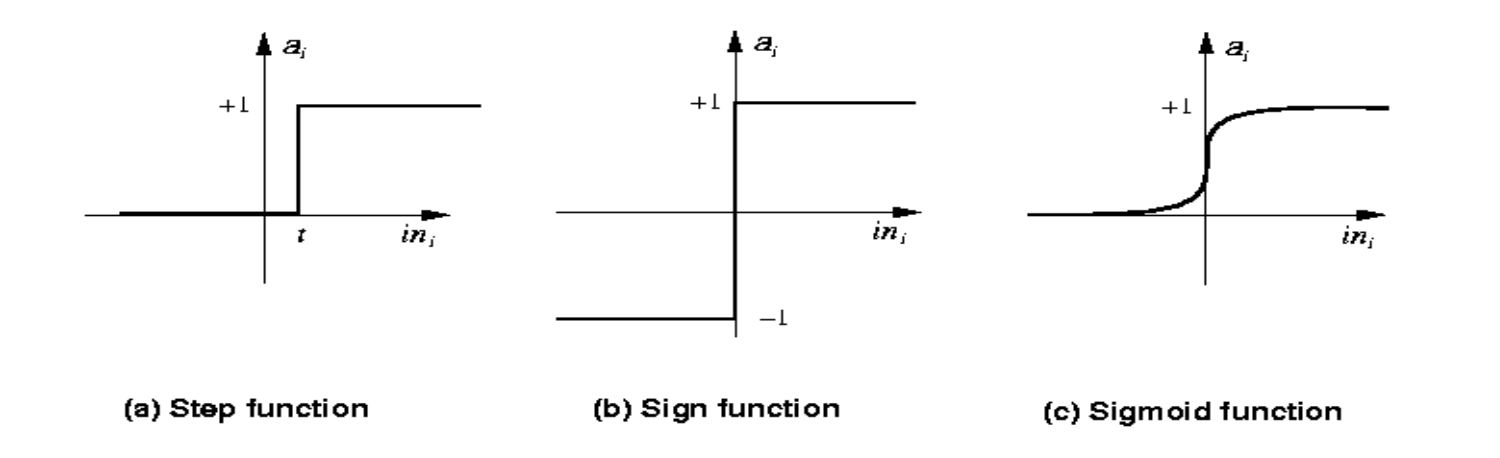

## Multi layer networks

The hard-limiting threshold function

- Corresponds to the biological paradigm
	- either fires or not
- Sigmoid functions ('S'-shaped curves)
	- The logistic function
	- The hyperbolic tangent (symmetrical)

Backpropagation

Can theoretically perform "any" input-output mapping;

 $\phi(x) =$ 

*1*

*1 + e -ax*

- Can learn to solve linearly inseparable problems.

Gradient descent

#### Backpropagation Algorithm

- Initialize each  $w_i$  to some small random value
- Until the termination condition is met, Do
	- For each training example  $\langle (x_1,...x_n),y \rangle$  Do
		- Input the instance  $(x_1,...,x_n)$  to the network and compute the network outputs  $o_k$
		- For each output unit k

$$
\bullet \delta_{k} = o_{k}(1-o_{k})(t_{k}-o_{k})
$$

• For each hidden unit h

$$
\bullet\ \delta_{\mathsf{h}}\mathsf{=o}_{\mathsf{h}}(\mathsf{1}\mathsf{-o}_{\mathsf{h}})\ \Sigma_{\mathsf{k}}\ \mathsf{w}_{\mathsf{h},\mathsf{k}}\ \delta_{\mathsf{k}}
$$

- For each network weight  $w_i$  Do
- $w_{i,j} = w_{i,j} + \Delta w_{i,j}$  where

$$
\Delta w_{i,j}\text{=}\eta\ \delta_j\ x_{i,j}
$$

#### Neural Network Architectures

Even for a basic Neural Network, there are many design decisions to make:

- 1. # of hidden layers (depth)
- 2. # of units per hidden layer (width)

 $\boldsymbol{d}$ 

3. Type of activation function (nonlinearity)

 $\sum$ 

 $y_{kd} - y'_{kd}$ <sup>2</sup>

&

4. How to update the weight

 $E(w) = \frac{1}{2} \sum_{k=1}^{n}$ 

$$
g(x) = \frac{1}{1 - e^{-x}}
$$

$$
g(x) = x
$$

$$
g(x) = \begin{cases} 1 \text{ if } \mathbf{w}x > 0 \\ -1 \text{ otherwise} \end{cases}
$$

#### Gradient descent

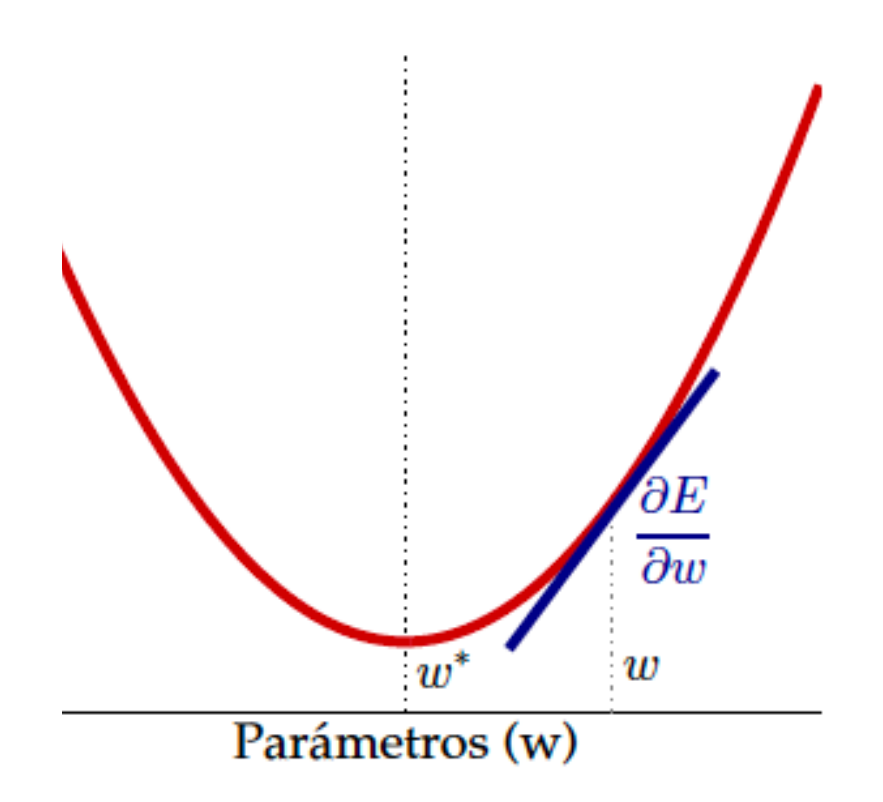

#### Which surfaces can we learn?

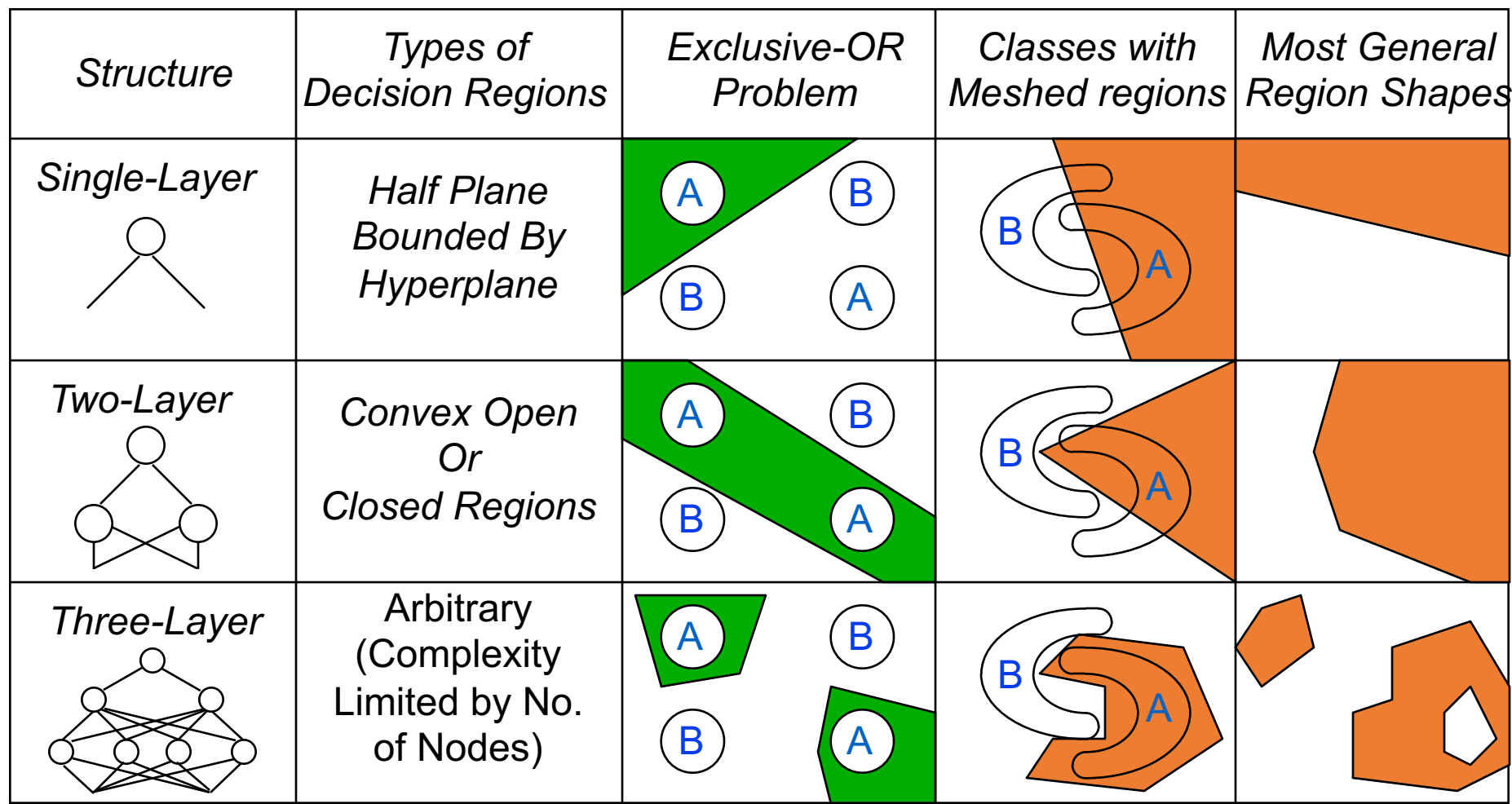

#### Expressive Capabilities of ANN

- With one hidden layer, it is possible to represent any boolean function or any continuous function
- With two hidden layers, it is possible to represent non continuous functions
- More complex problems… Deep learning

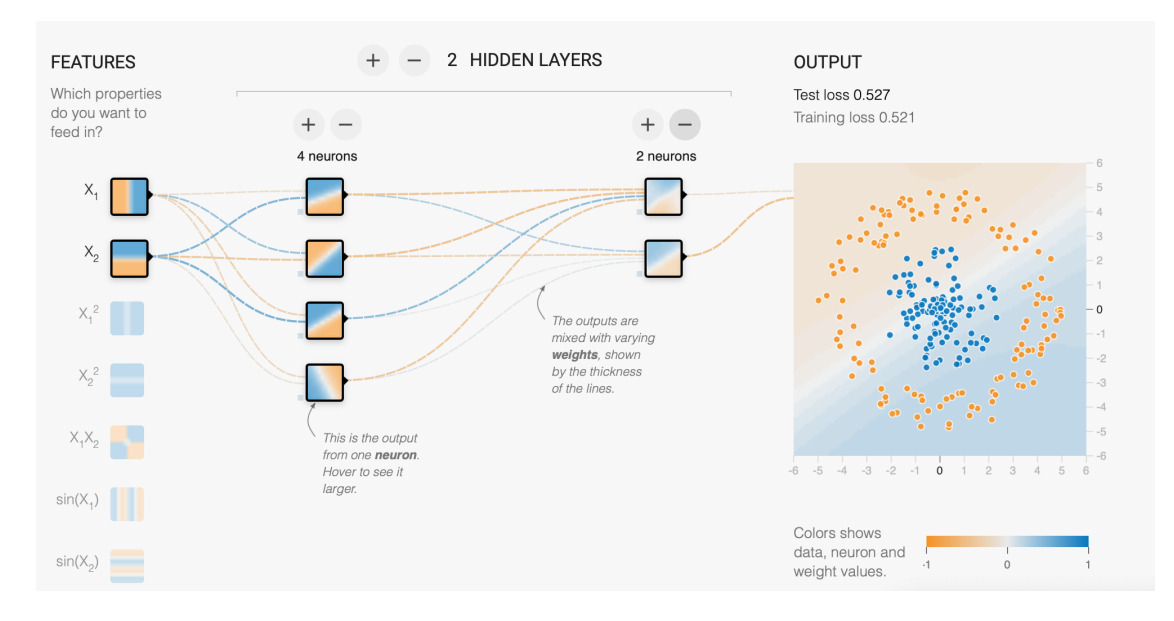

# **43/16** Overfitting!!!

- With sufficient nodes can classify any training set exactly
- May have poor generalisation ability.

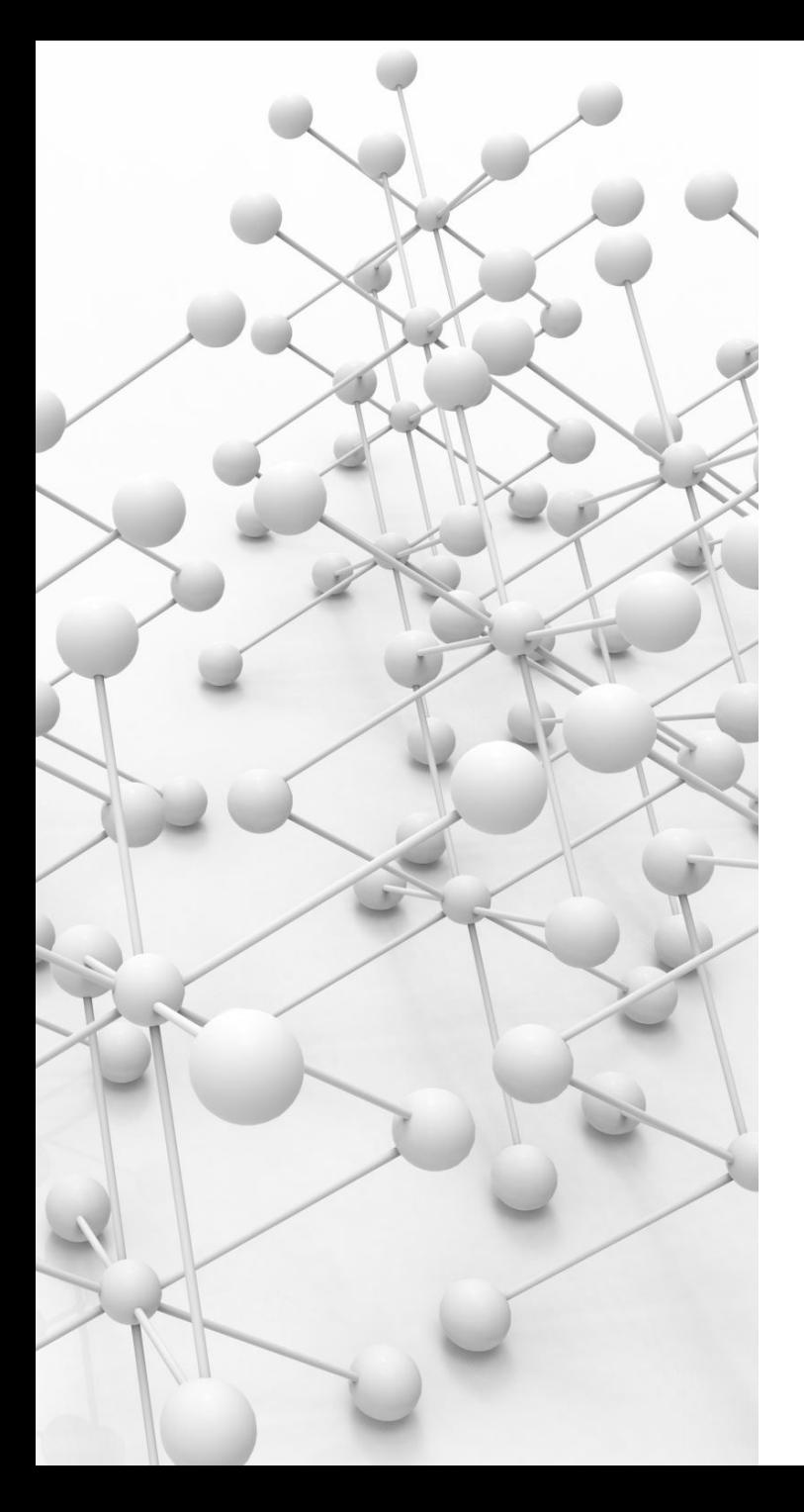

#### Evaluation

• How do the models generalize??

#### Training/test

- 1 data split
- Tipically 80% for training. 20% for testing
- **OK if we have enough dat**
- Otherwise, be careful with bias

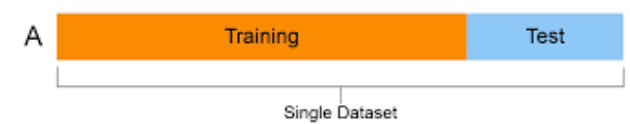

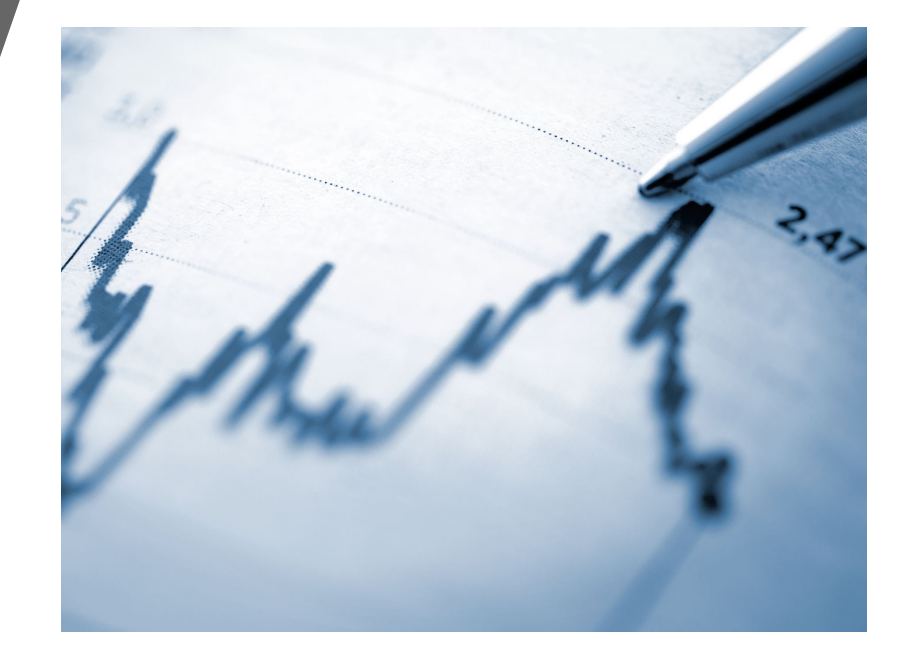

## Bootstrap

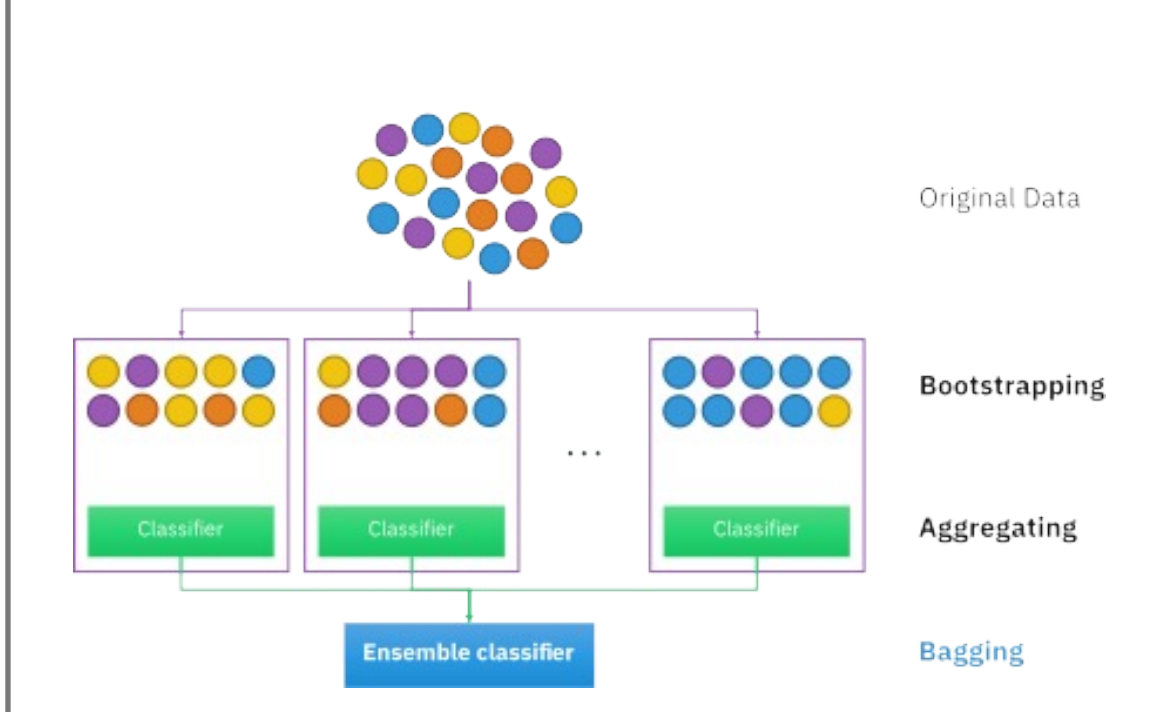

## Cross validation

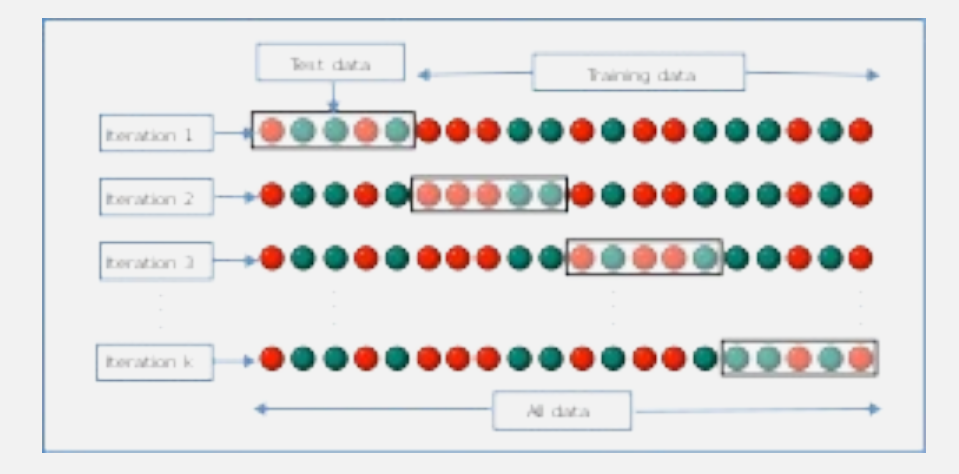

## Meta Validation

- What to do if *h* functions require any parameter?
- We test several parameters and select the best
- How?

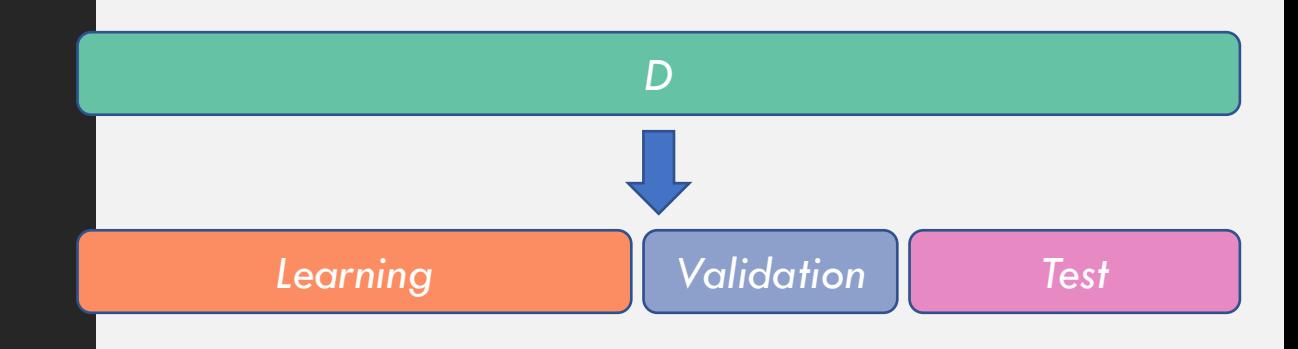

#### (denoted by **O**). The off-diagonal matrix cells (denoted by **X**) indicate the cases where Evaluation evalue.

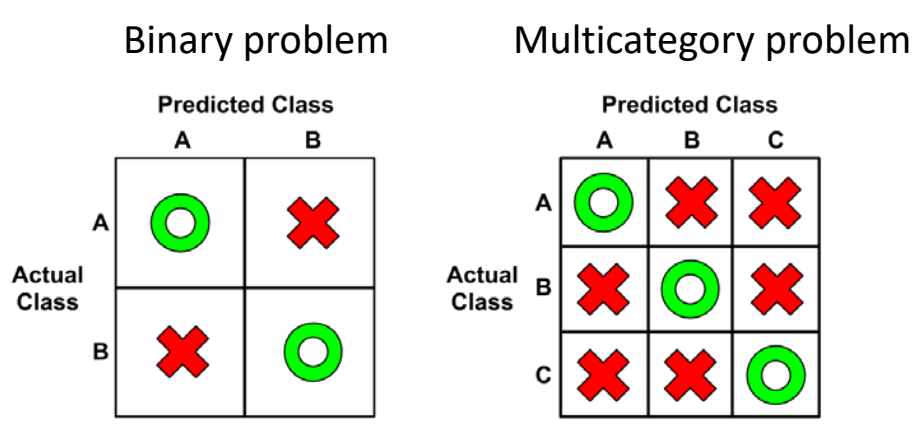

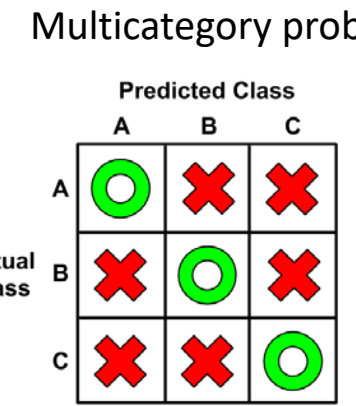

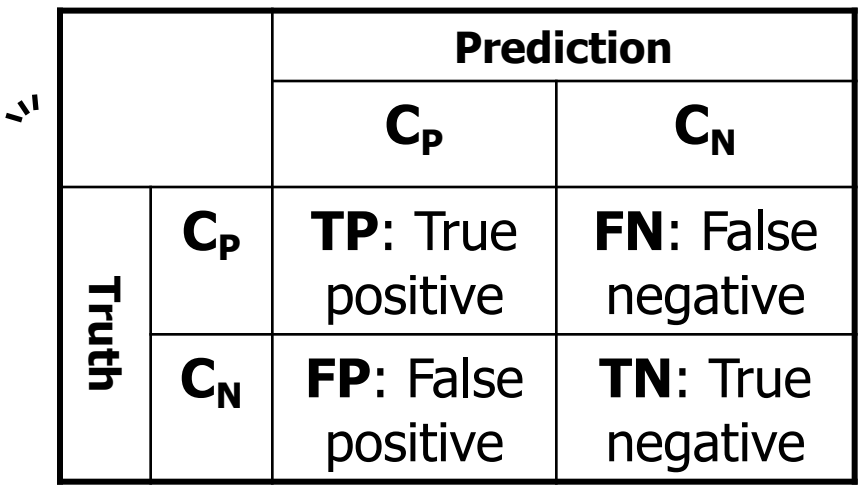

The most common performance measures consider the model's ability to discern one class versus all others. The class of interest is known as the **positive** class, while all

 $Accuracy = A =$  $TP + TN$  $TP + TN + FP + FN$  $Precision = P =$  $TP$  $TP + FP$  $Cobertura = Recall = R =$  $TP$  $TP + FN$  $F =$  $2 * P * R$  $P + R$ =  $2 * TP$  $2 * TP + FP + FN$ 

#### Evaluation

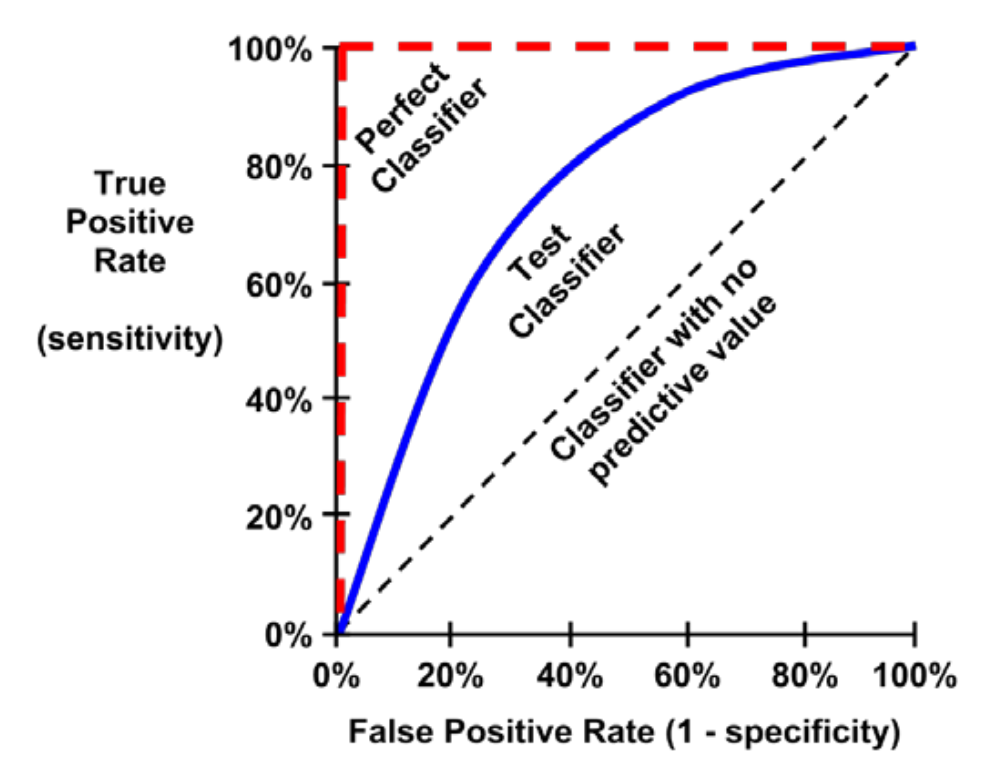

# pplications

Ø

B

 $\overline{O}$ 

#### Automatic image labelling

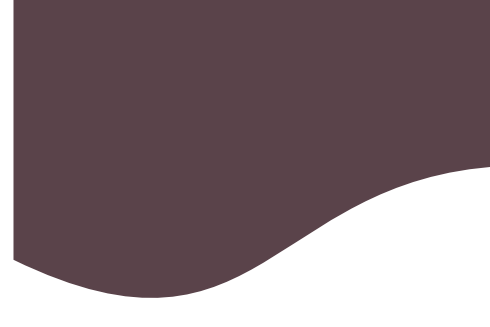

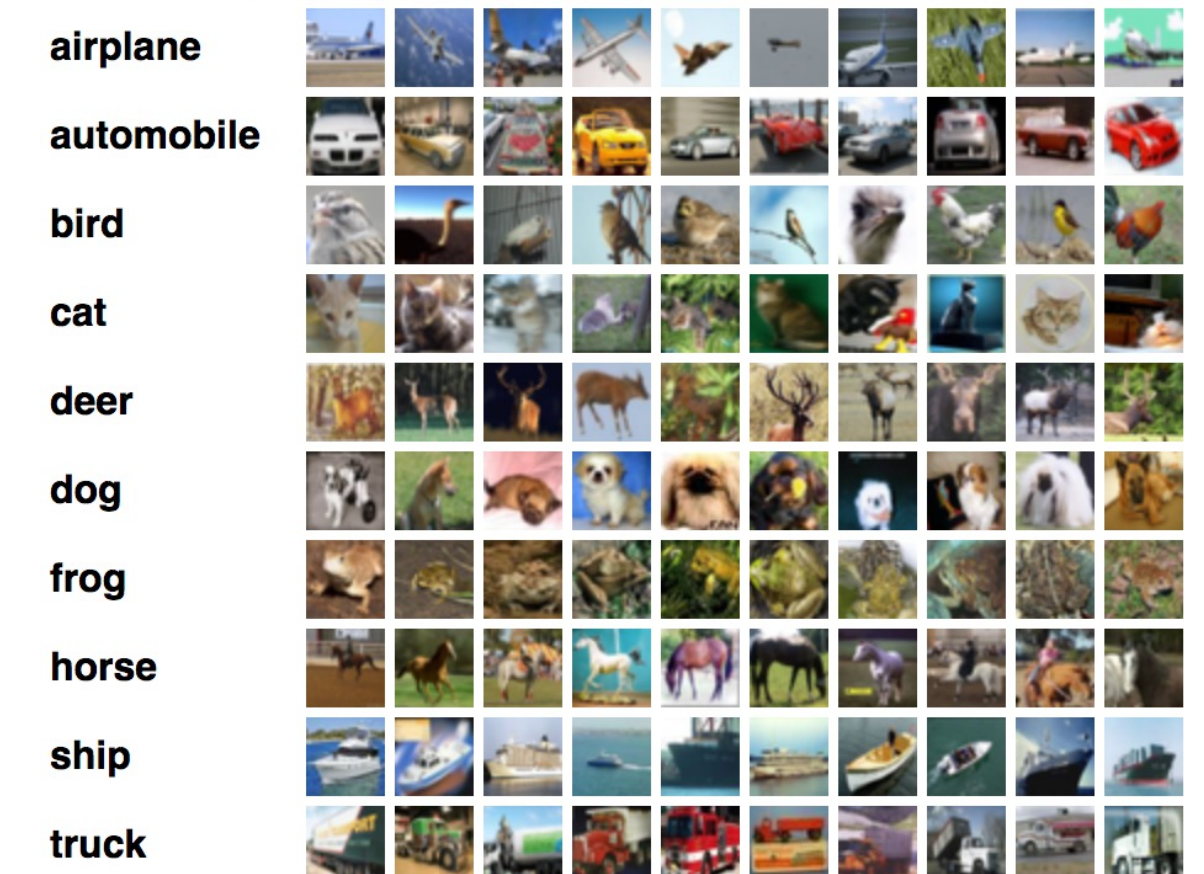

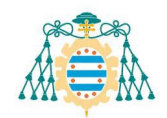

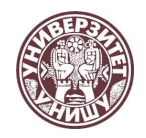

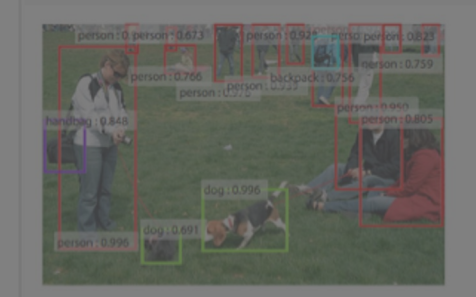

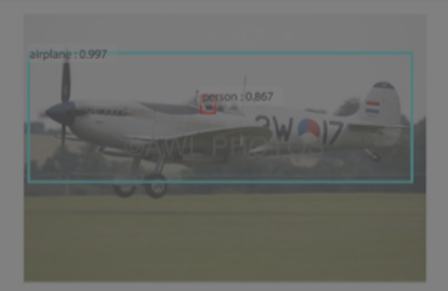

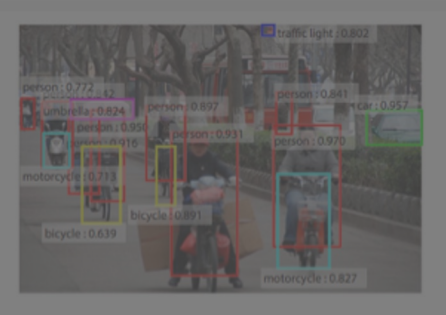

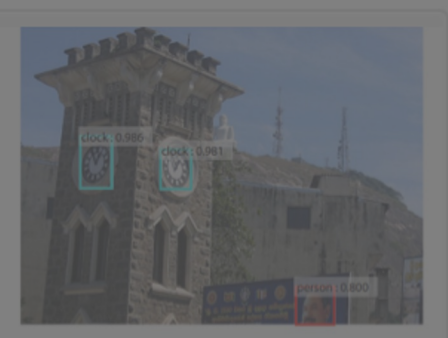

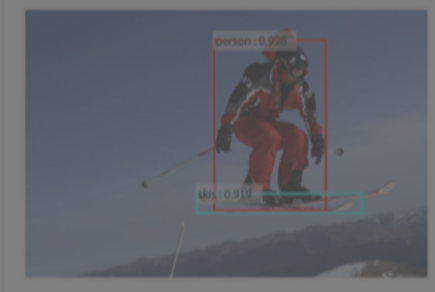

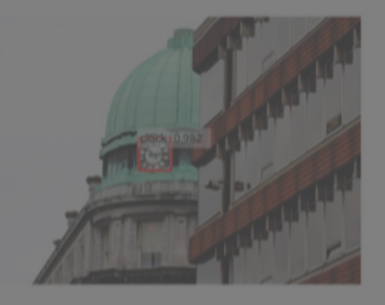

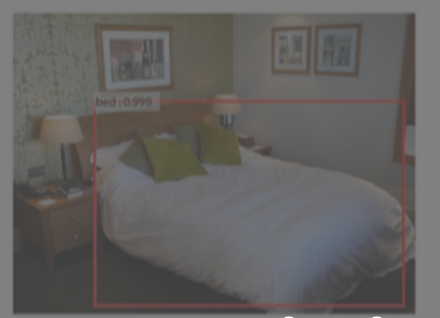

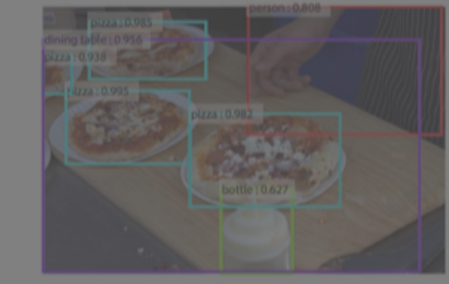

# Object recognition

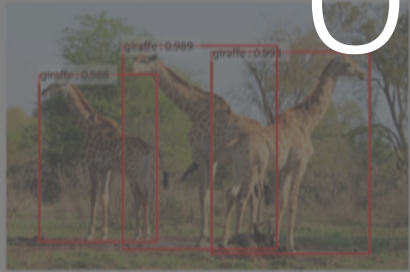

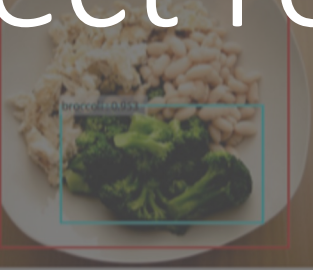

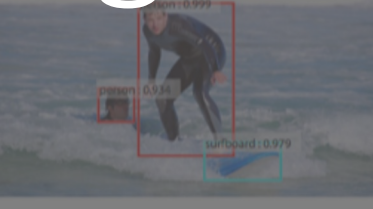

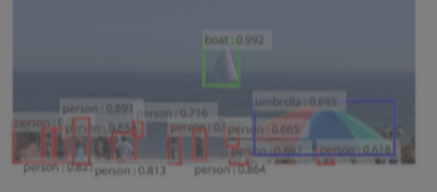

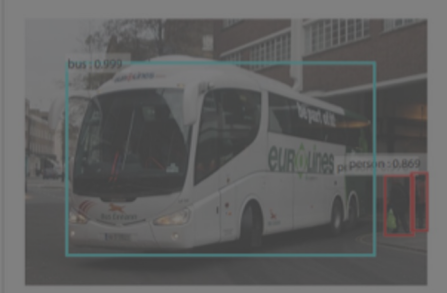

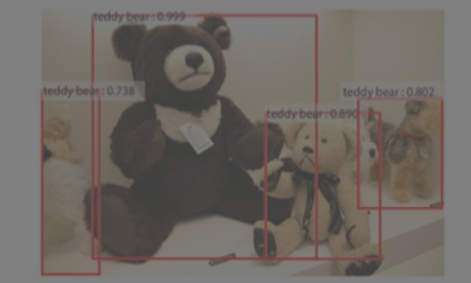

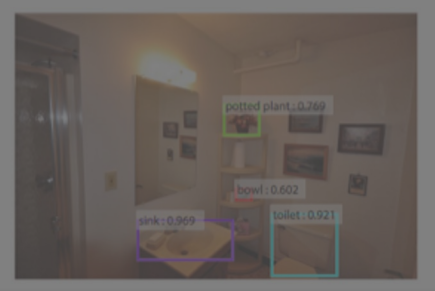

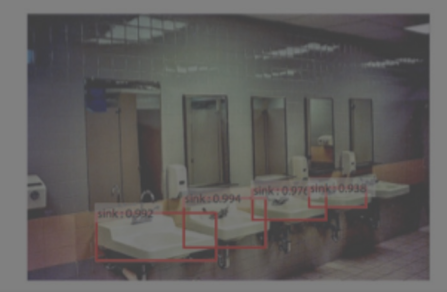

Example of Object Detection With Faster R-CNN on the MS COCO Dataset

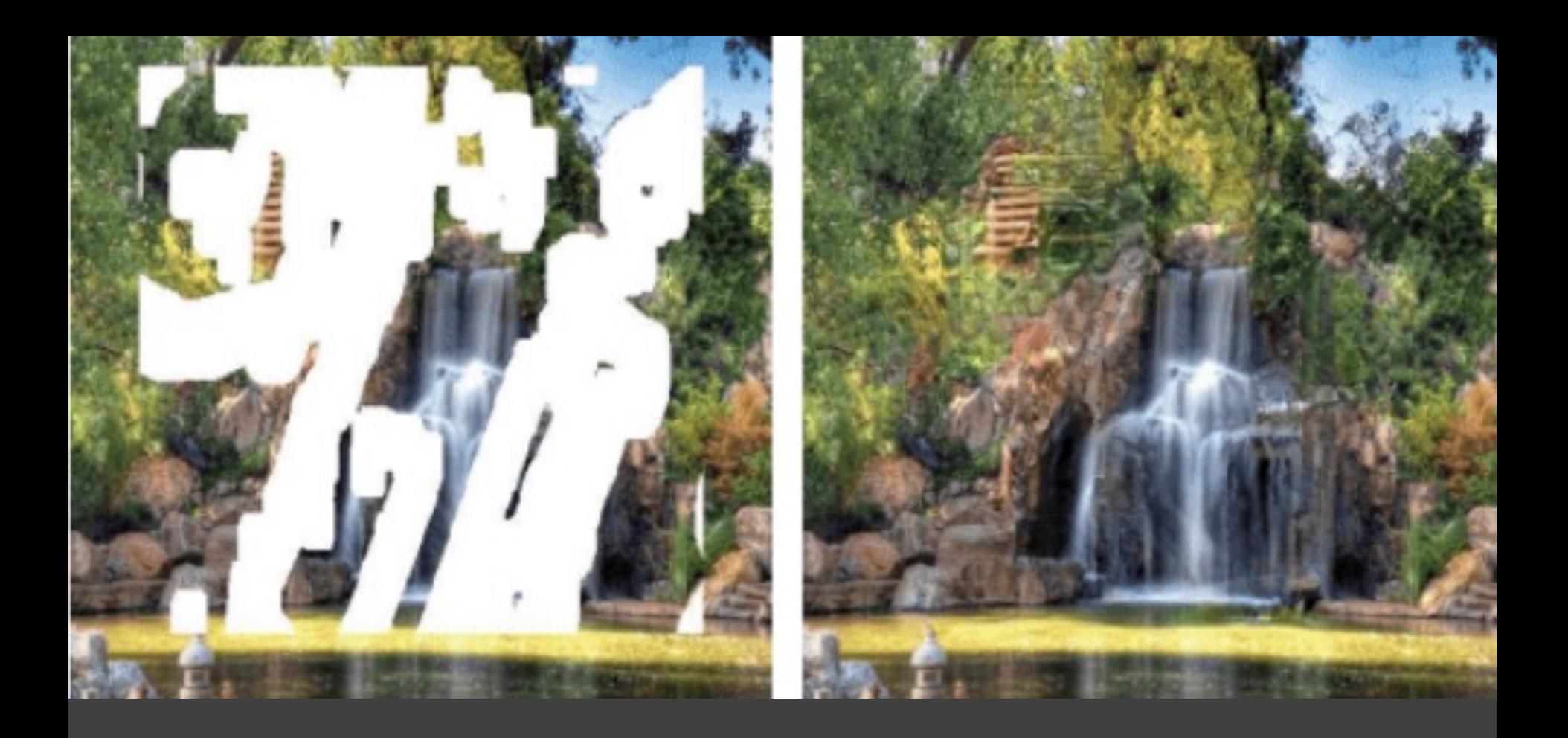

## Image reconstruction

## Style transfer

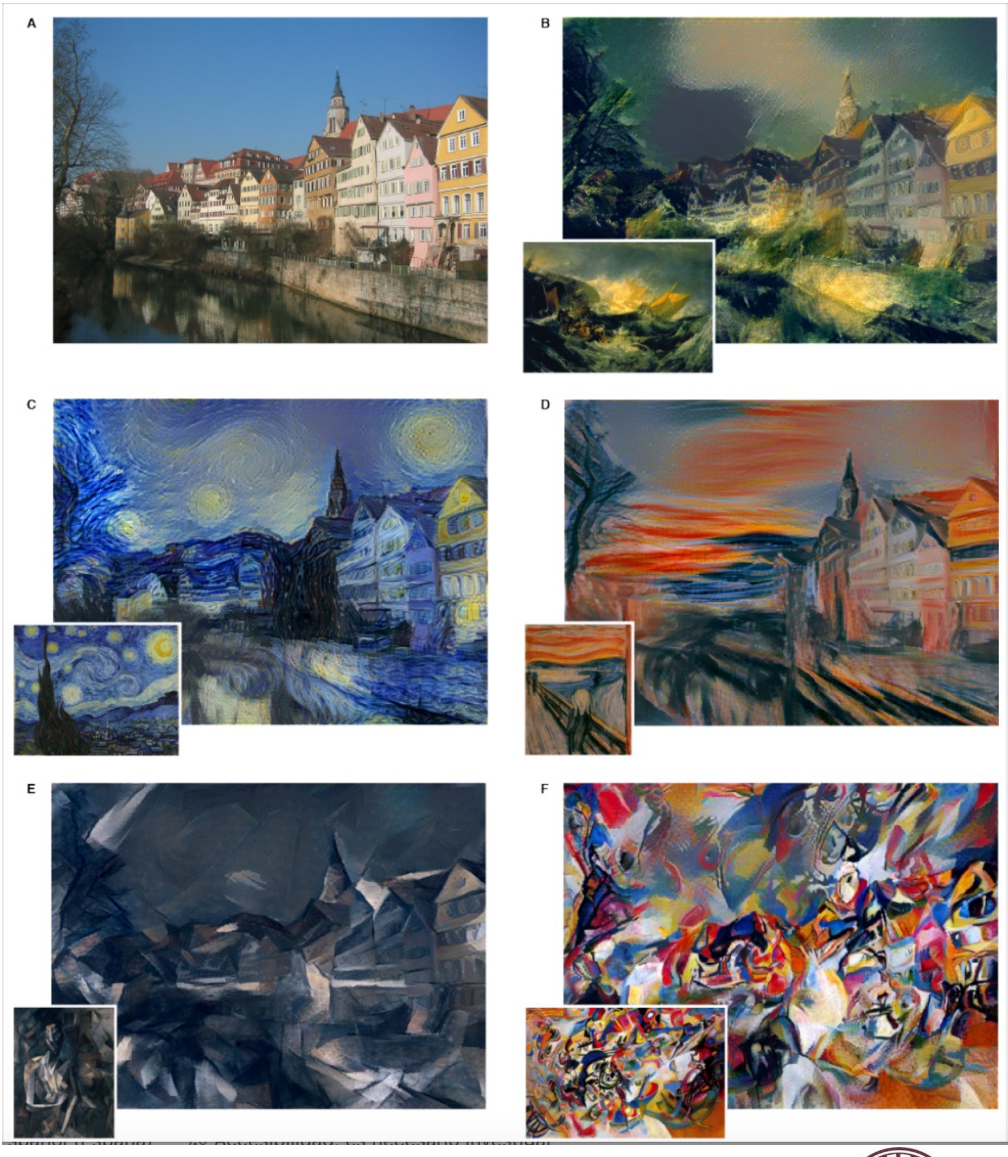

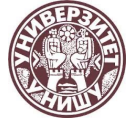

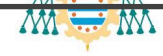

#### Medical Diagnosis

- 
- **Treatment recomendation**
- **Recognition of cancerous cells**
- **Identification of features related to a disease**

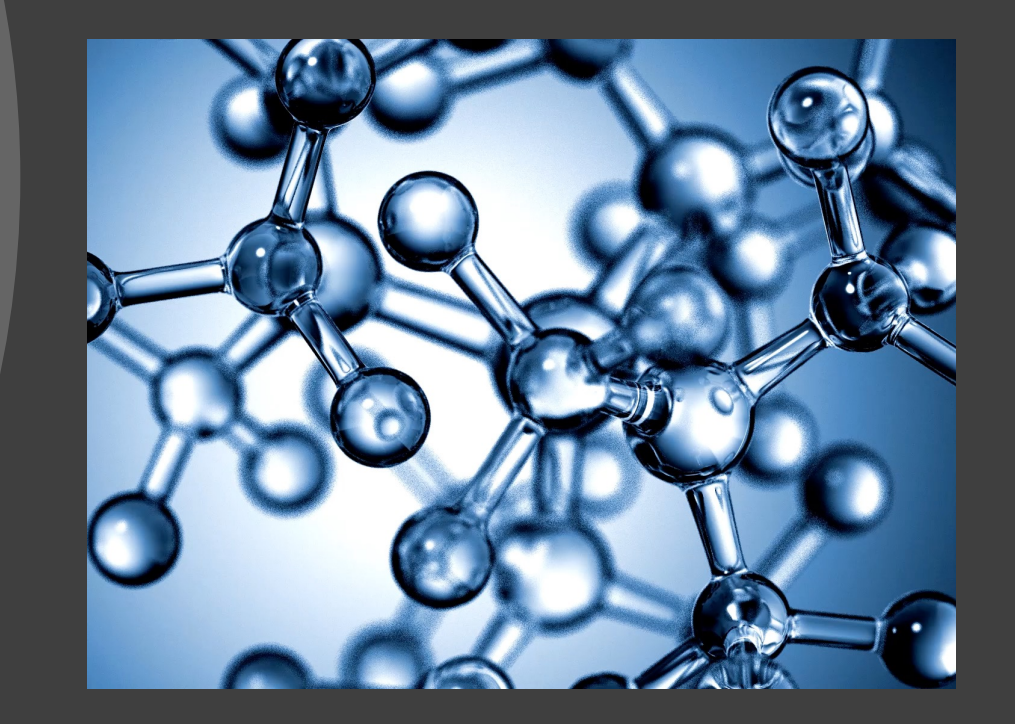

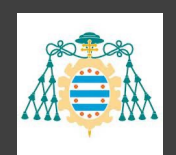

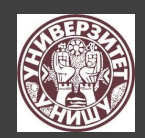

#### References

■ Tom Mitchell. *Machine Learning*. McGraw-Hill

¢Ethem Alpaydin. *Introduction to machine learning*. The MIT Press

¢Christopher Bishop. *Pattern recognition and machine learning*. Springer

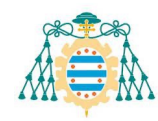

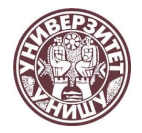